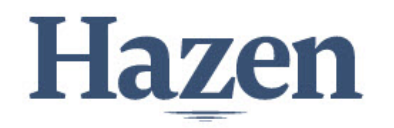

# **Submittal #26 32 13-011.A 26 32 13 - Engine Generators**

Hazen and Sawyer 5775 Peachtree Dunwoody Road, Suite D-520 Atlanta, Georgia 30342 Phone: (404) 459-6363

**Project:** 32457-011 - WJ Hooper WPP Generator - SDC 70 Oakdale Drive Stockbridge, Georgia 30281

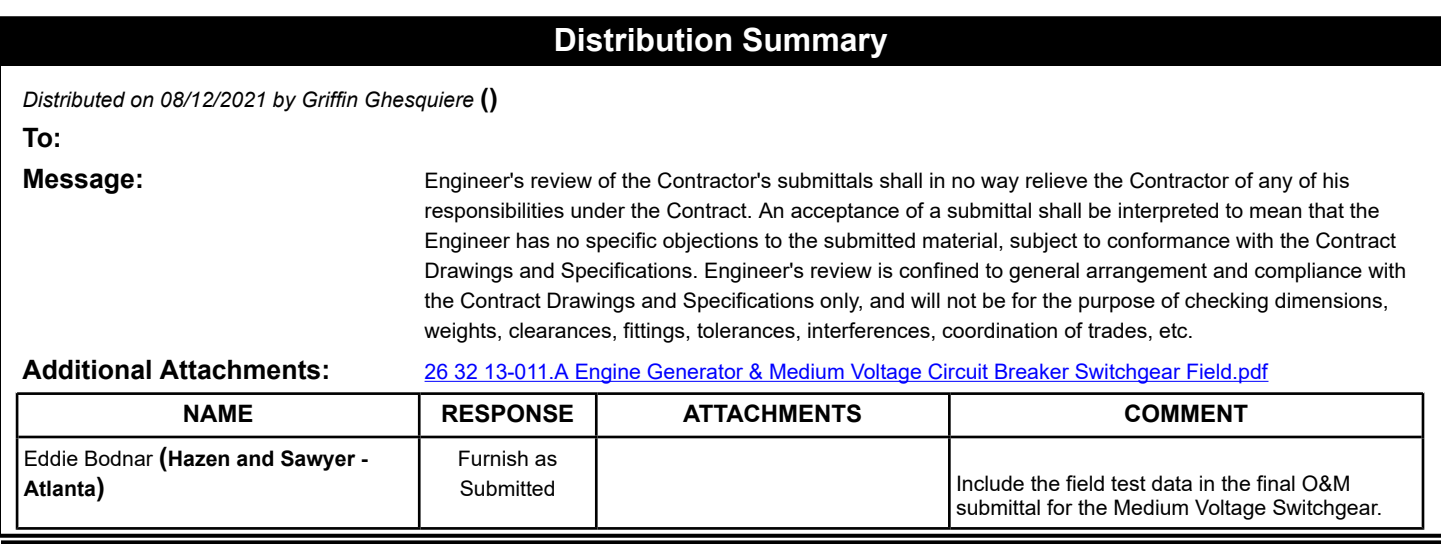

## **Engine Generator & Medium Voltage Circuit Breaker Switchgear Field Test**

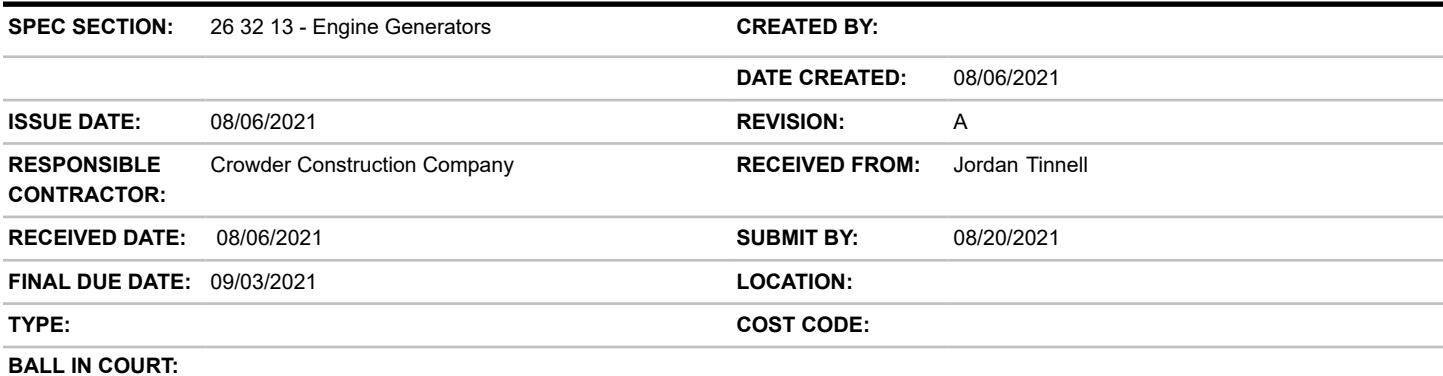

**DISTRIBUTION:**

Jeff Winston **(Clayton County Water Authority)** , Jordan Tinnell **(Crowder Construction Company)** , Eddie McCallum **(Hazen and Sawyer - Atlanta)** , Griffin Ghesquiere **(Hazen and Sawyer - Atlanta)** , Tyler Chow **(Hazen and Sawyer - Atlanta)**

**DESCRIPTION:**

**ATTACHMENTS:**

[26 32 13-011.A Engine Generator & Medium Voltage Circuit Breaker Switchgear Field.pdf](https://app.procore.com/1230933/project/submittal_logs/document_downloader?attachment_id=2945670273&item_id=32025267&item_type=SubmittalLog&project_id=1230933&source=coversheet)

**CROWDER CONSTRUCTION COMPANY LETTER OF TRANSMITTAL**

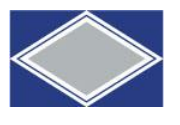

1080 Holcomb Bridge Road

Building 200, Suite 180 Roswell, GA 30076 Phone (770) 761-5578 Fax (770) 761-5971

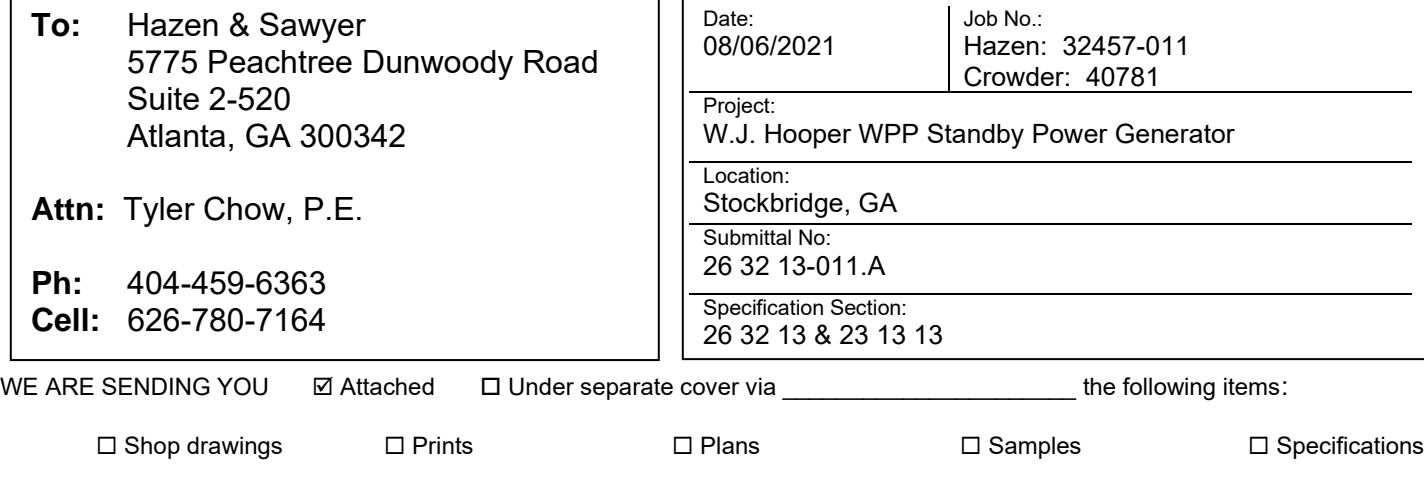

 Copy of Letter Change order Other COPIES NO. 1

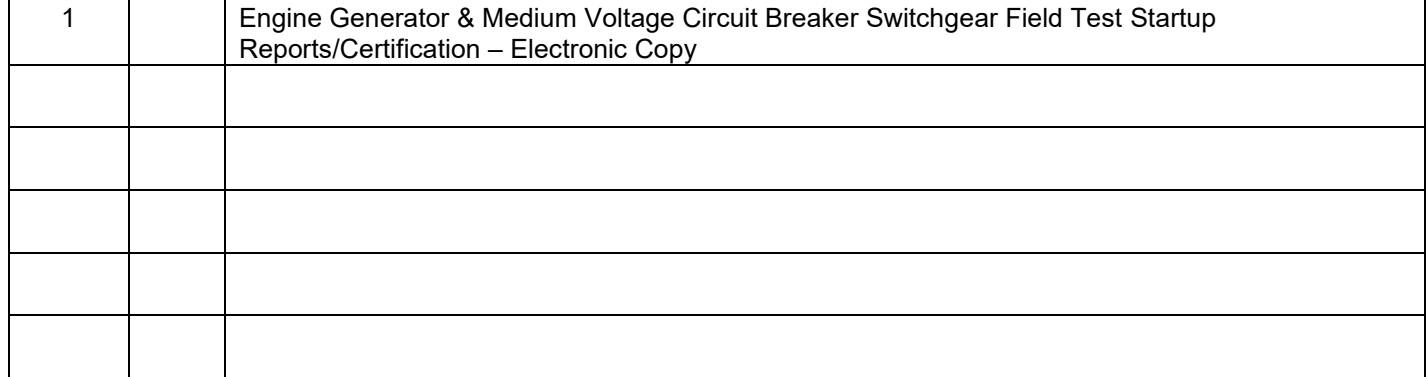

THESE ARE TRANSMITTED as checked below:

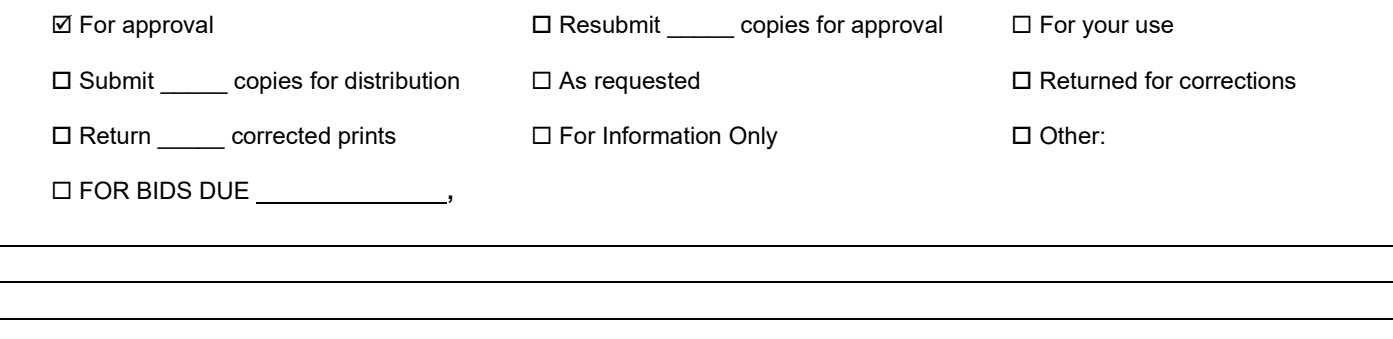

TRANSMITTED BY: \_*Jordan Tinnell\_\_\_\_\_\_\_\_\_\_\_\_\_\_\_\_\_\_\_\_\_\_* \_ \_ DATE: \_08/06/2021 \_\_\_\_\_\_\_\_\_\_\_\_\_\_\_\_\_\_\_\_\_\_\_\_\_\_\_\_

# **W.J. Hooper WPP Standby Generator**

70 Oakdale Drive, Stockbridge, GA 30281

#### **Owner:** Clayton County Water Authority **Engineer:** Hazen & Sawyer **Submittal Prepared by:** Crowder Construction Company

**Submittal Date:** 08/06/2021

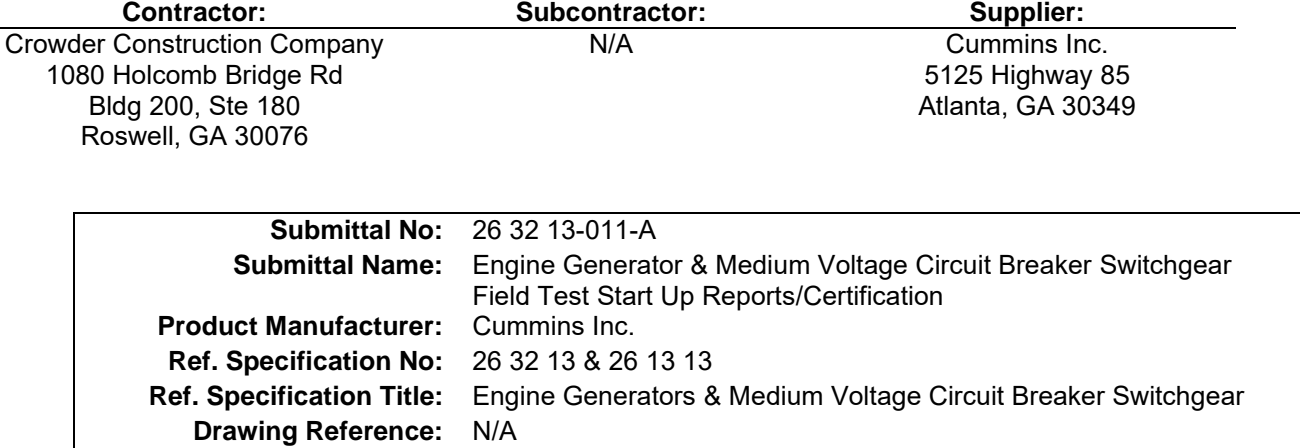

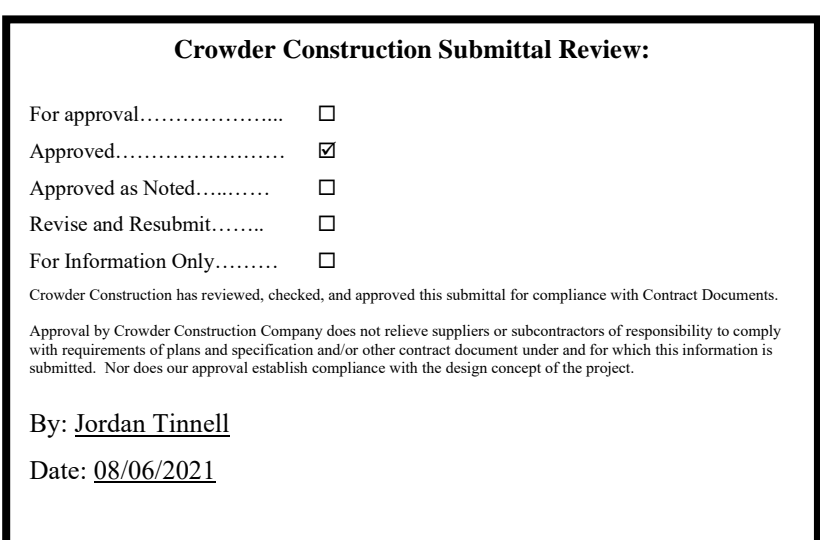

#### **Crowder Comments:**

Both the Engine Generator & Medium Voltage Circuit Breaker Switchgear Field Test Start Up Reports/Certification is incorporated within this title.

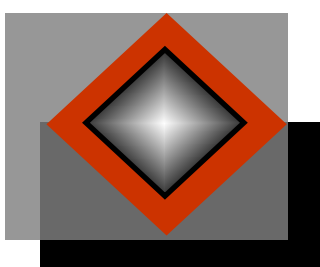

# **AC & DC POWER TECHNOLOGIES, LLC**

**5195 Southridge Parkway, Suite 120 College Park, GA 30349 Phone: 404-361-3788 Fax: 404-361-3791**

## **SUBMITTAL DATA**

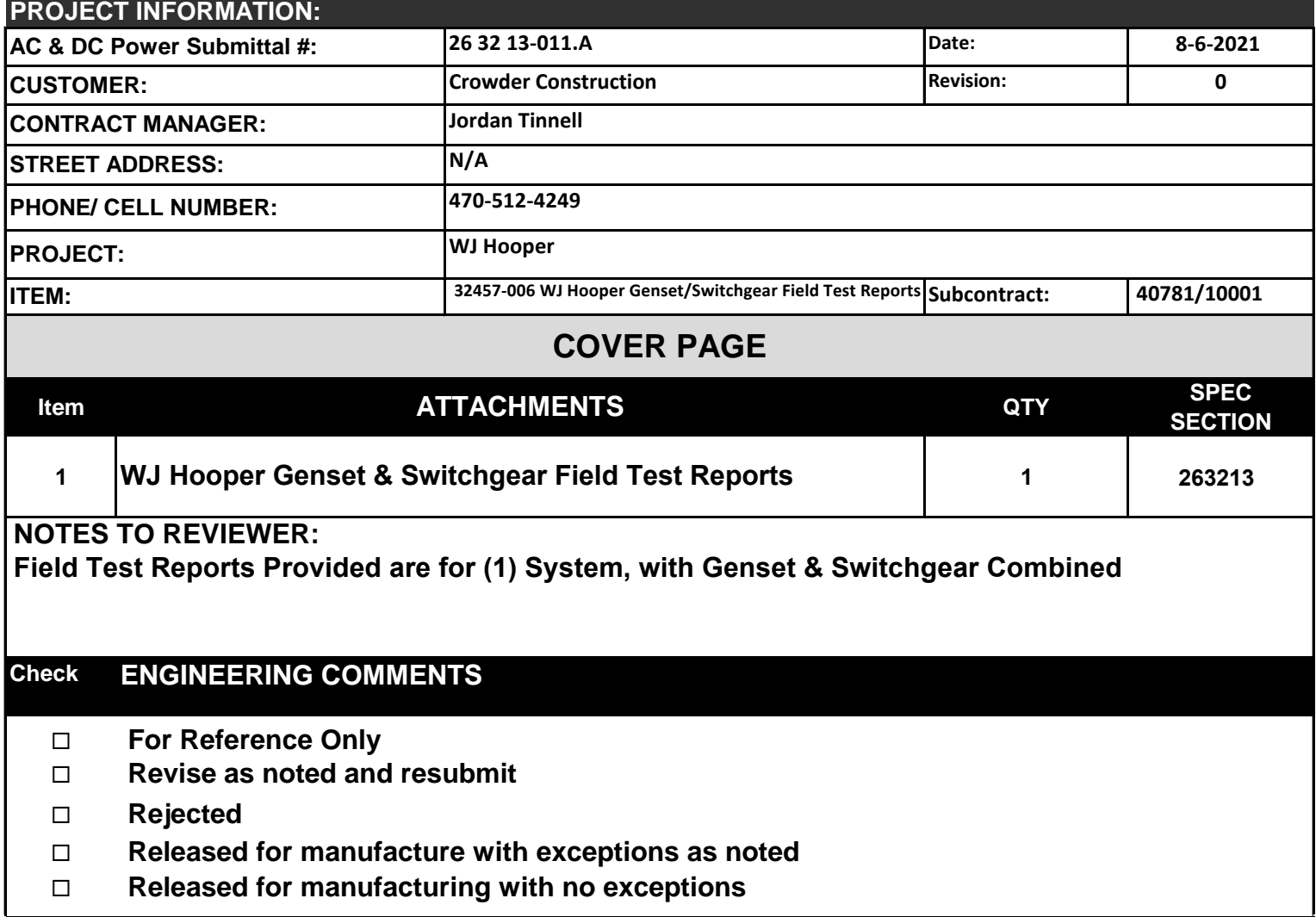

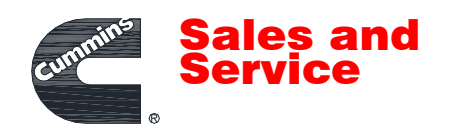

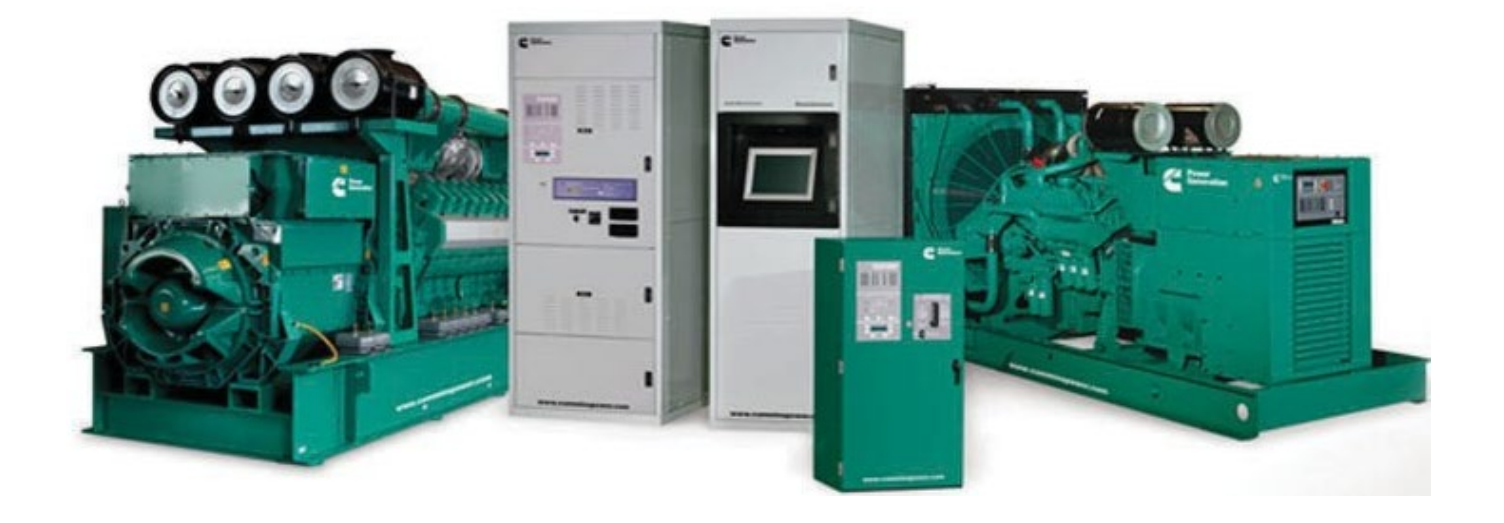

TEST REPORTS<br>POWER GENERATION SYSTEM POWER GENERATION SYSTEM STARTUP/COMMISSIONING STARTUP/COMMISSIONING TEST REPORTS

*PROJECT NAME: W. J. Hooper Water Plant - O-98979*

*CUSTOMER: AC & DC Power Technologies*

*REVISION:* 0

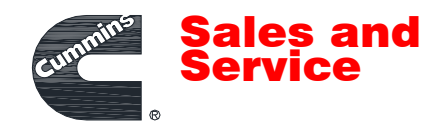

# **SECTIONS**

Project Work Plan- Power System Commissioning

Load Bank Report; S/N B210877143

Field Test Procedure Report; DMCDDBADBA0427/SWGDDBADBA0269

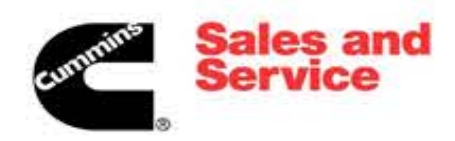

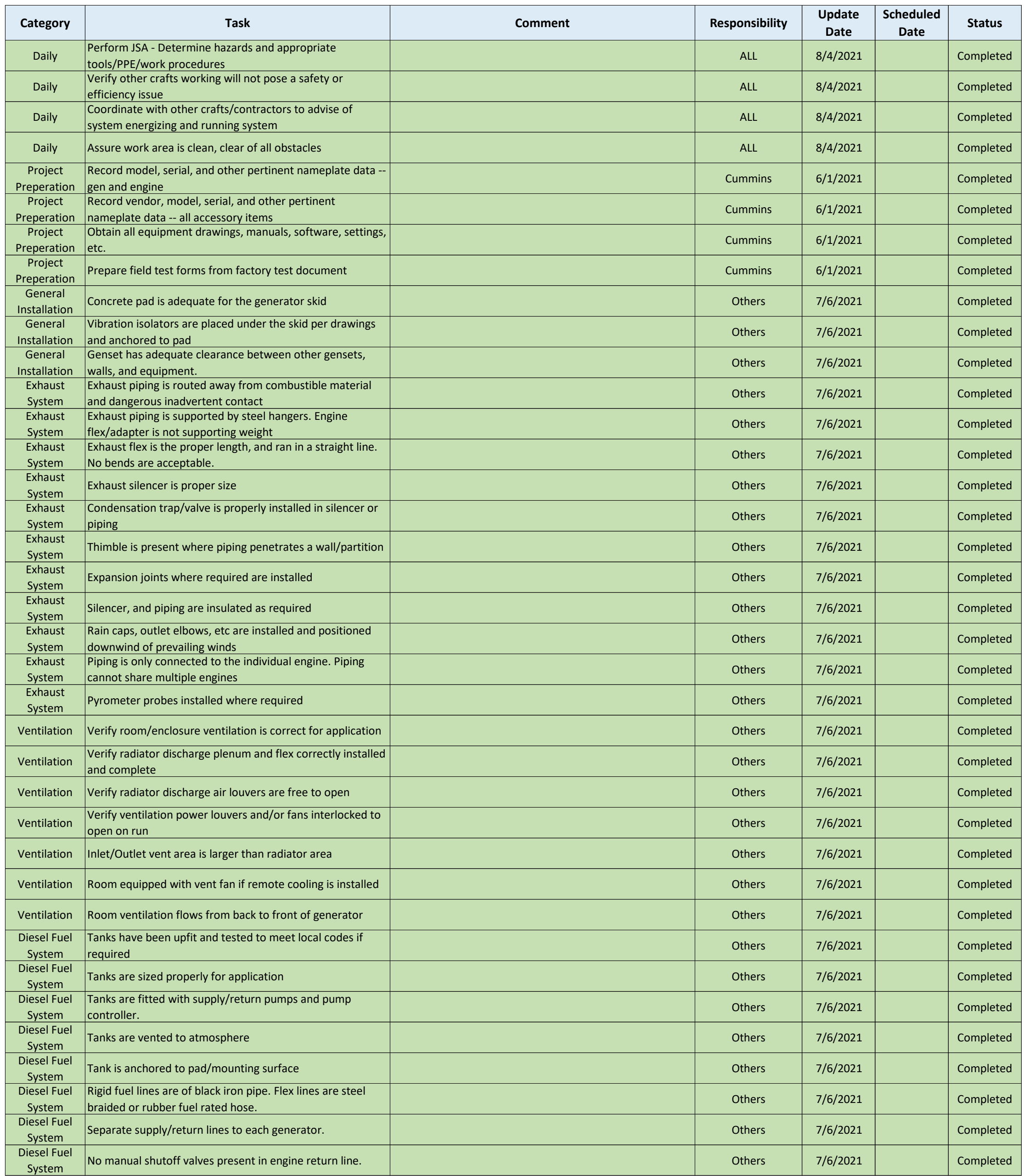

Power Systems Commissioning<br>Rev E 1/27/21

Rev E 1/27/21 Page 1 of 4

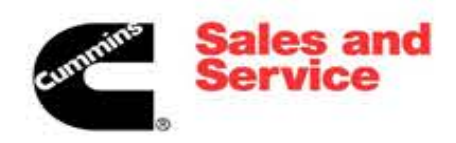

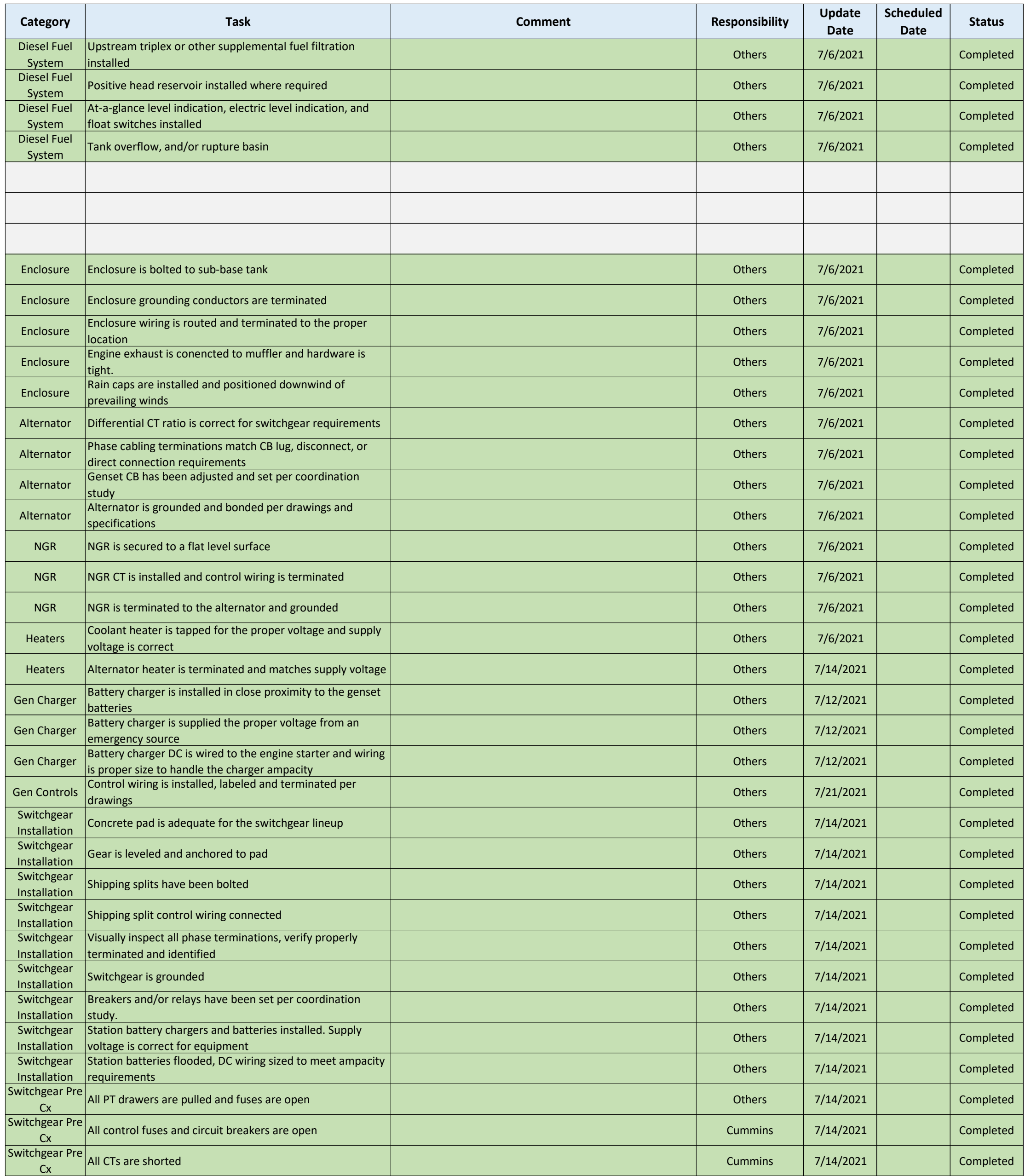

Power Systems Commissioning<br>Rev E 1/27/21

Rev E 1/27/21 Page 2 of 4

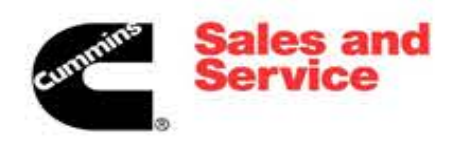

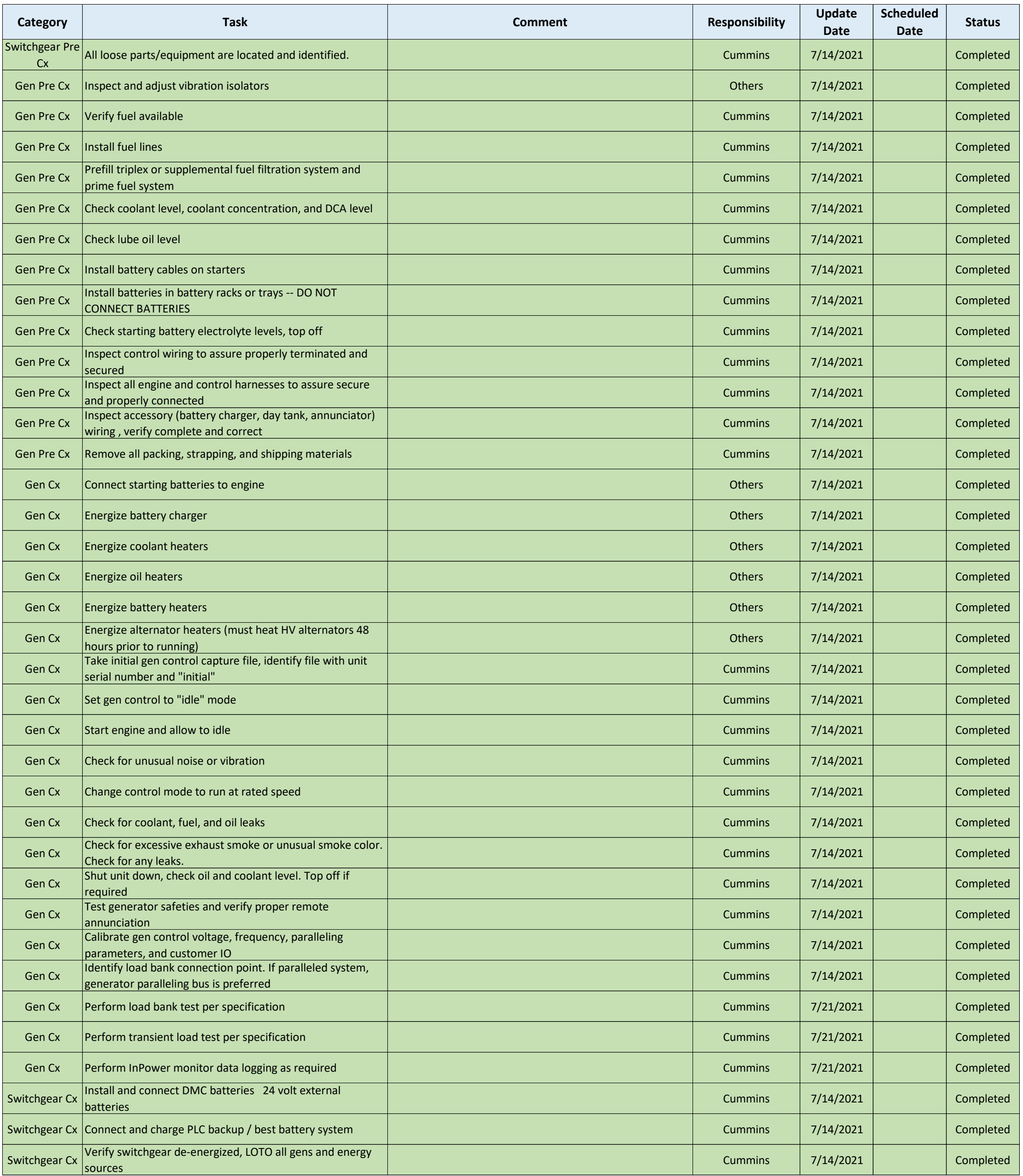

Power Systems Commissioning<br>Rev E 1/27/21

Rev E 1/27/21 Page 3 of 4

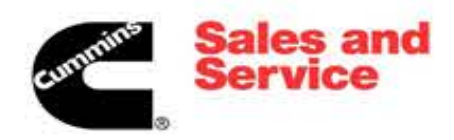

Power Systems Commissioning<br>Rev E 1/27/21 Rev E 1/27/21 Page 4 of 4

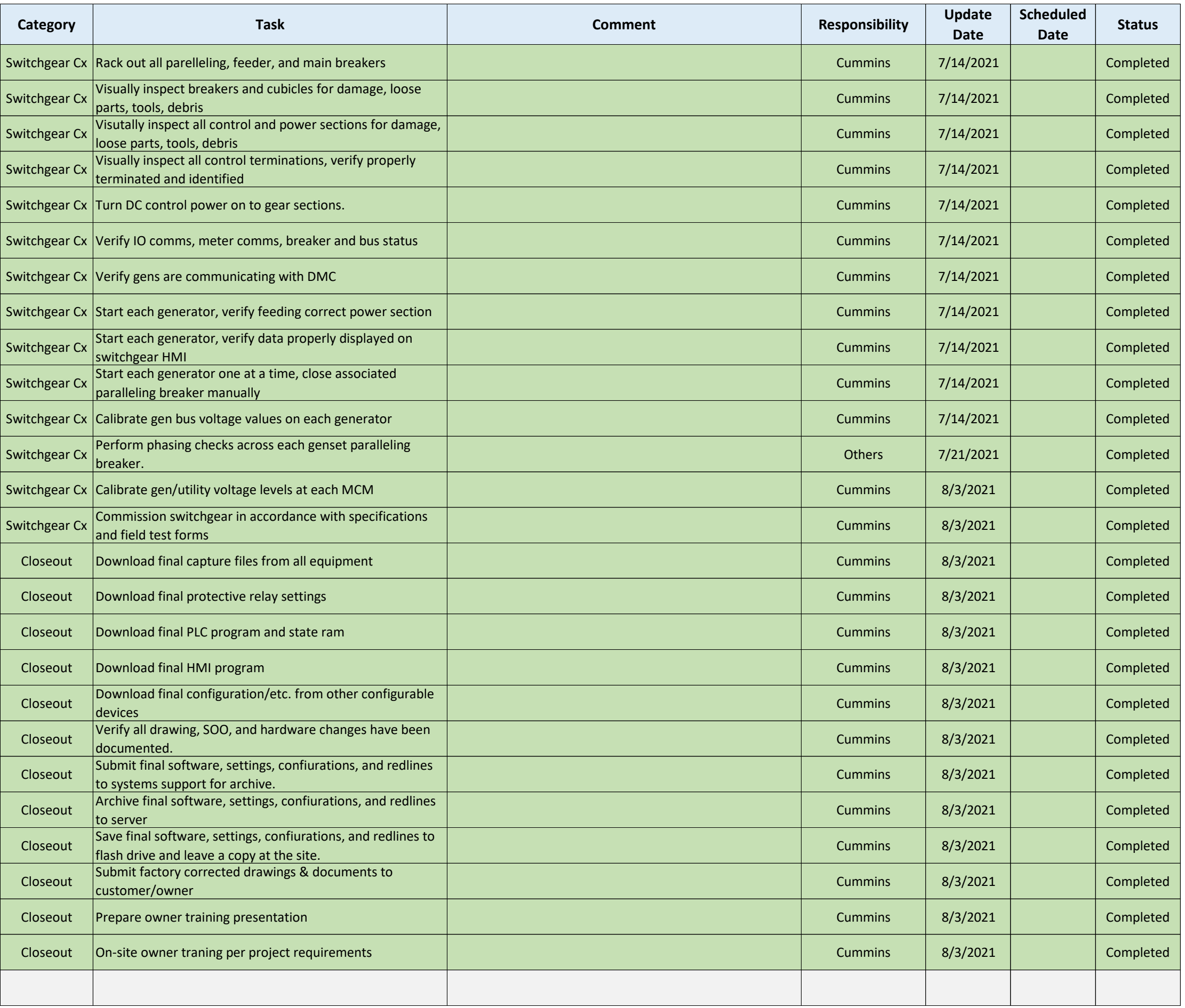

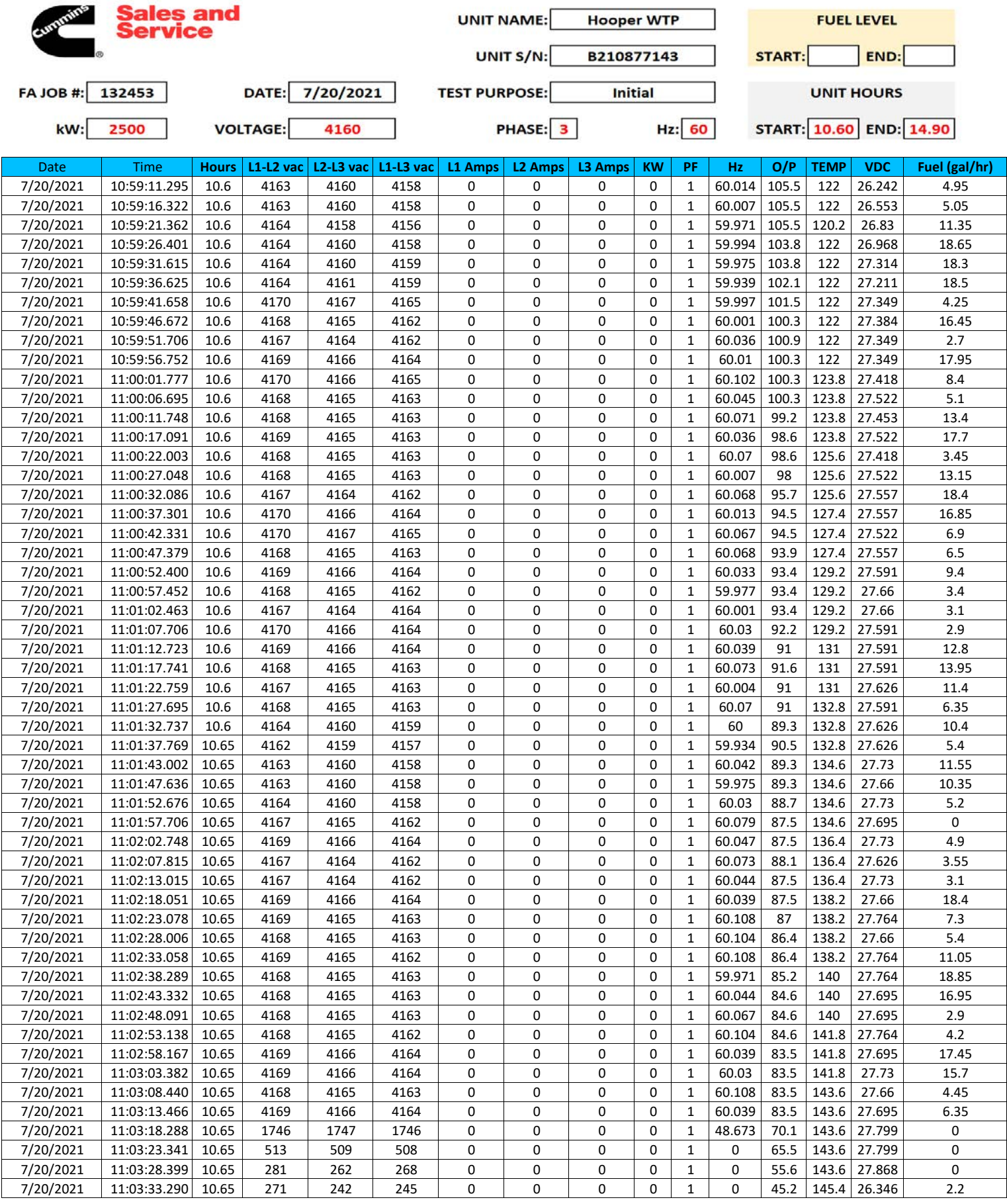

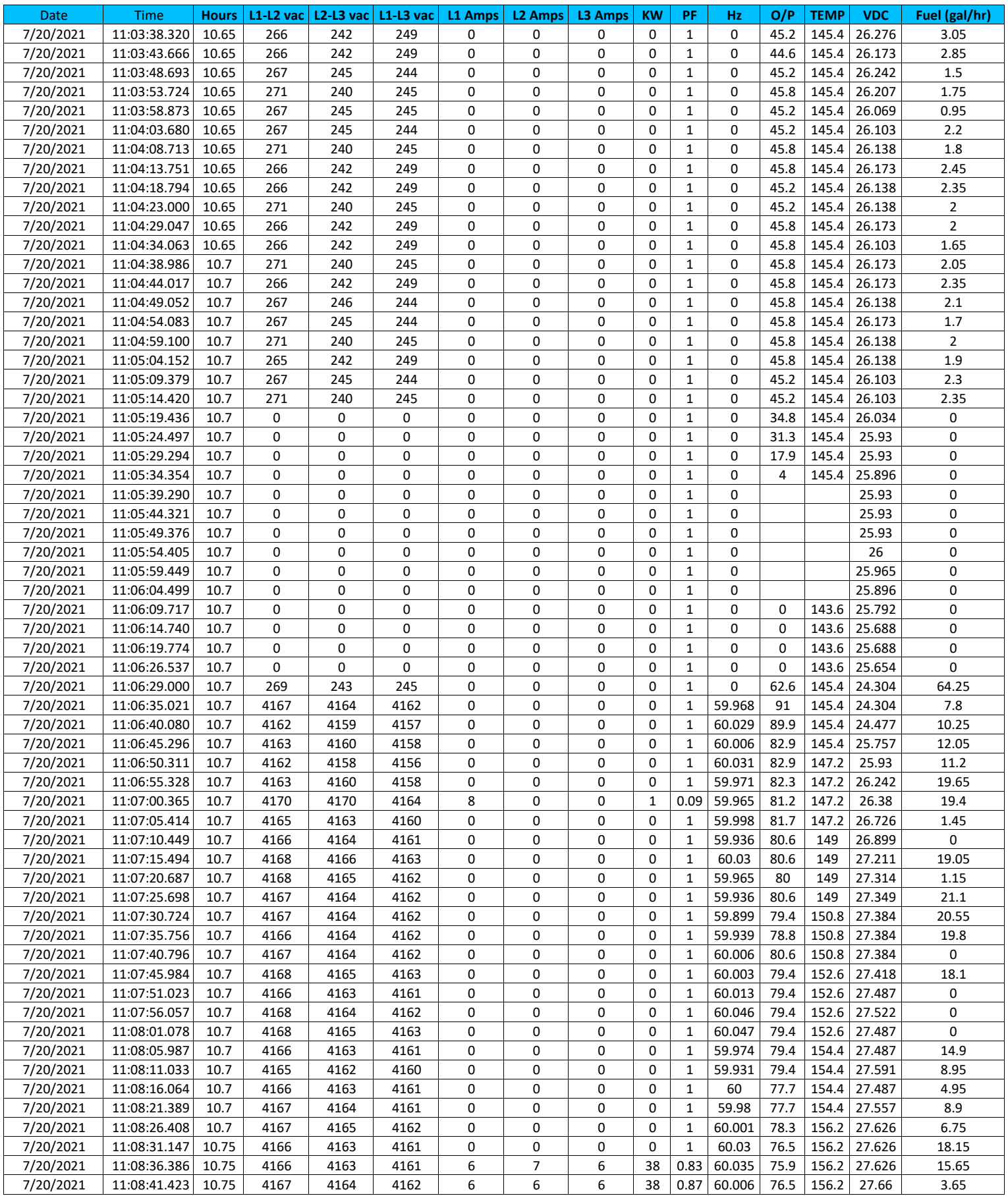

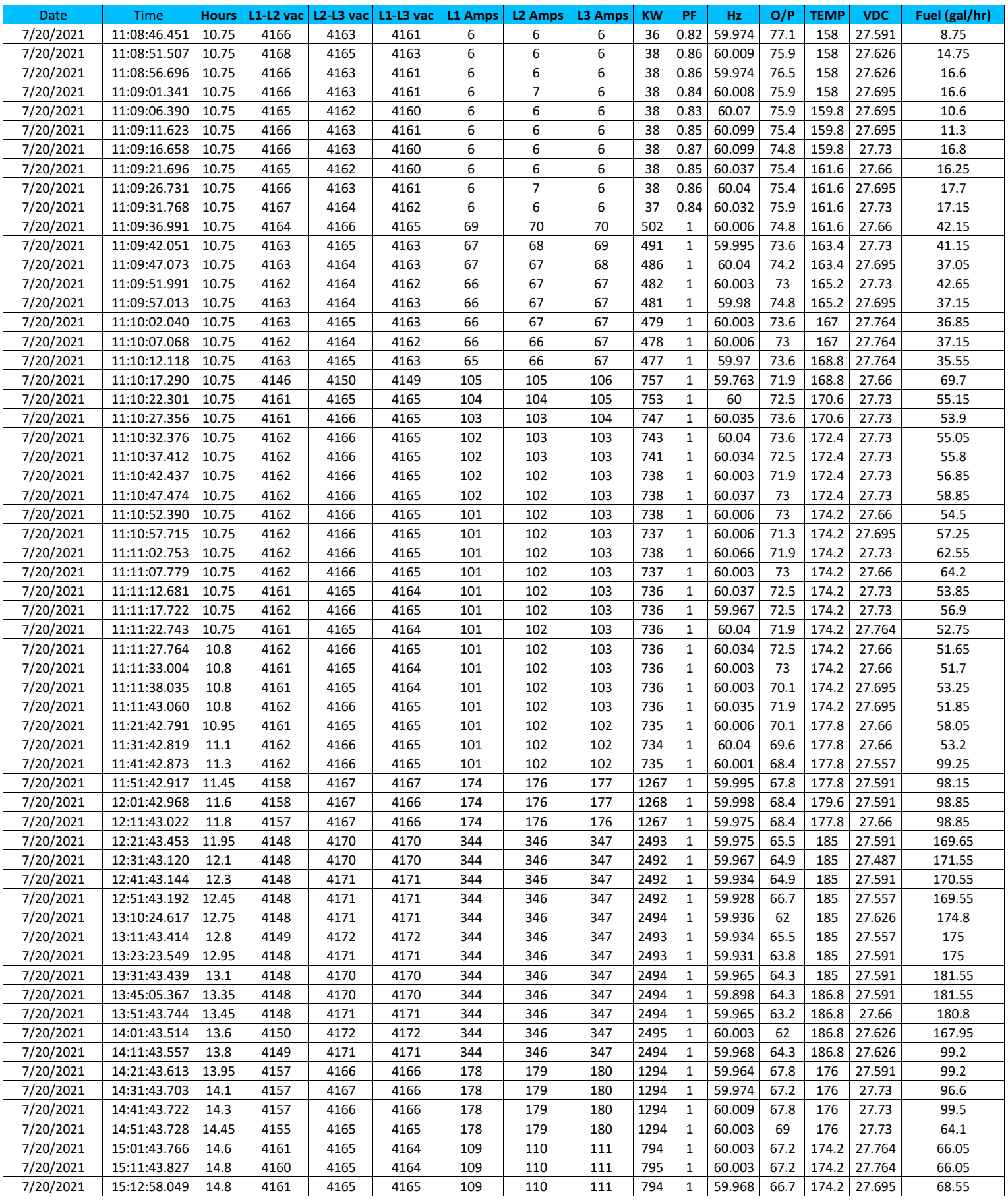

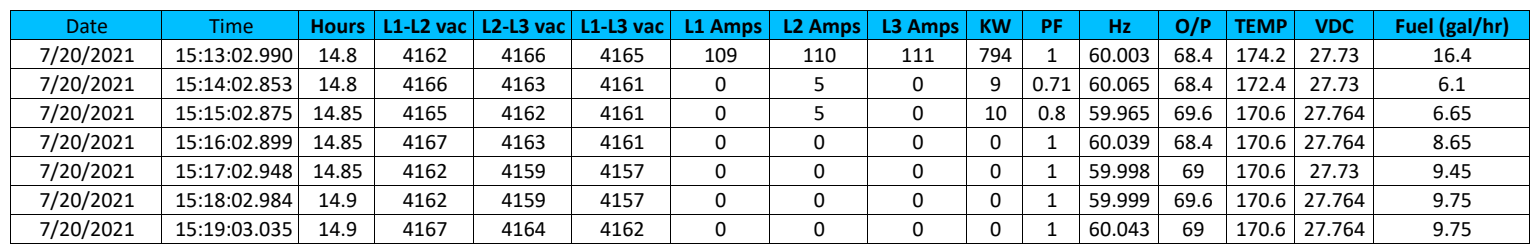

UNLESS STATED OTHERWISE ON THIS DOCUMENT THE LOAD TEST WAS CONDUCTED AT UNITY POWER FACTOR, THUS KVA AND KW ARE EQUAL VALUES. WHEN TESTING FOR SPECIFICATION PURPOSES WE ARE UNABLE TO CONTROL AMBIENT CONDITIONS, ELEVATION AND FUEL QUALITY THUS THE DOCUMENTED RESULTS MAY DIFFER FROM EQUIPMENT DATA SHEETS AND TEST CELL REPORTS FROM MANUFACTURERS DATA. PLEASE SEE ALL ATTACHED DOCUMENTATION REGARDING THE SERVICES PERFORMED ON

Project Manager**TITLE:** 

**COMMENTS:** Test was successful.

**SUBMITTED BY:** Chris Jolly

**WITNESS:** 

**TECHNICIAN: Delvin Plath** 

# Project Name: WJ Hooper Production Plant Sales Order #: 111348 Product Model #: DMCDDBADBA0427 SWGDDBADBA0269

Revision: Field

Test Technician: Mitch Howell

Commissioning Engineer: Dino Drain

Date Test Completed: 8/3/21

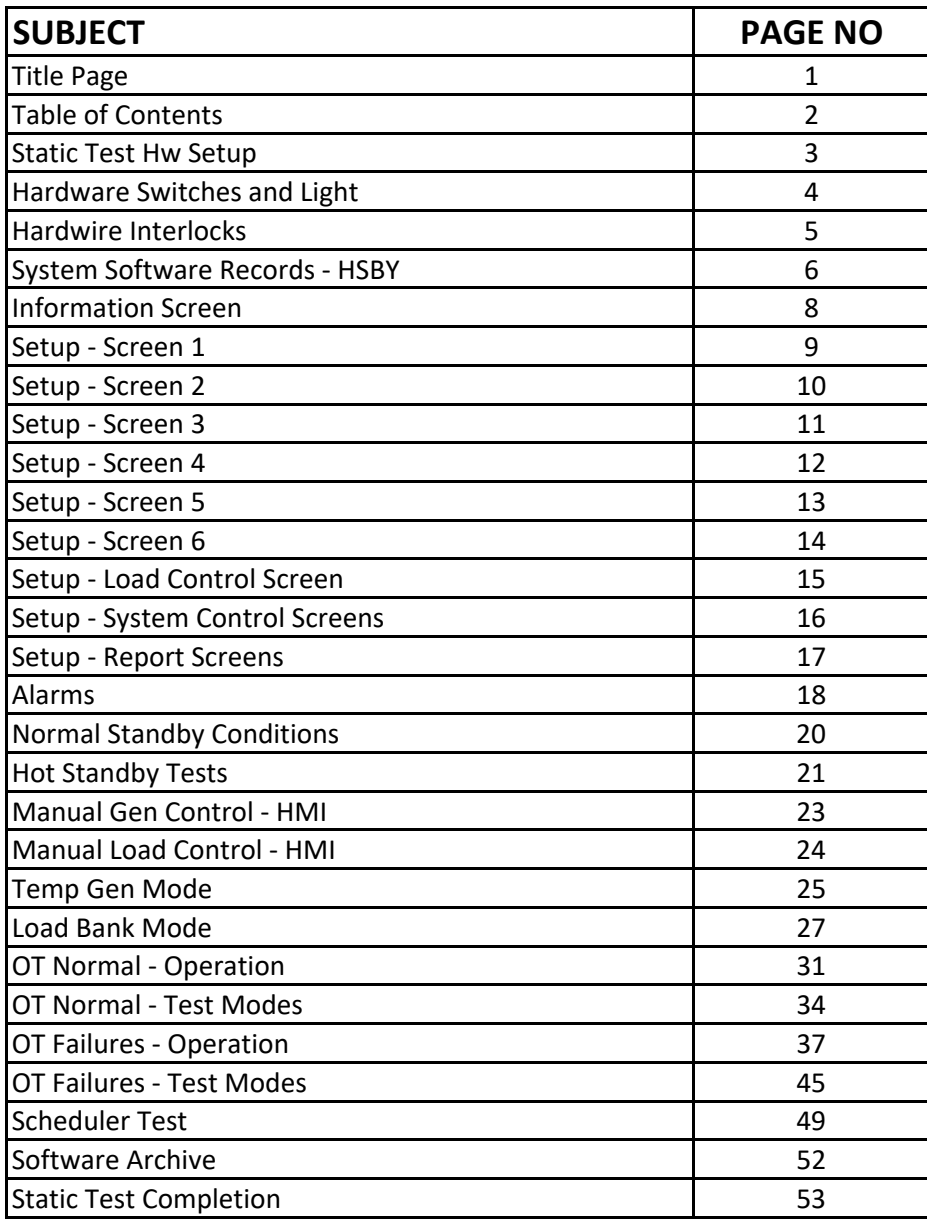

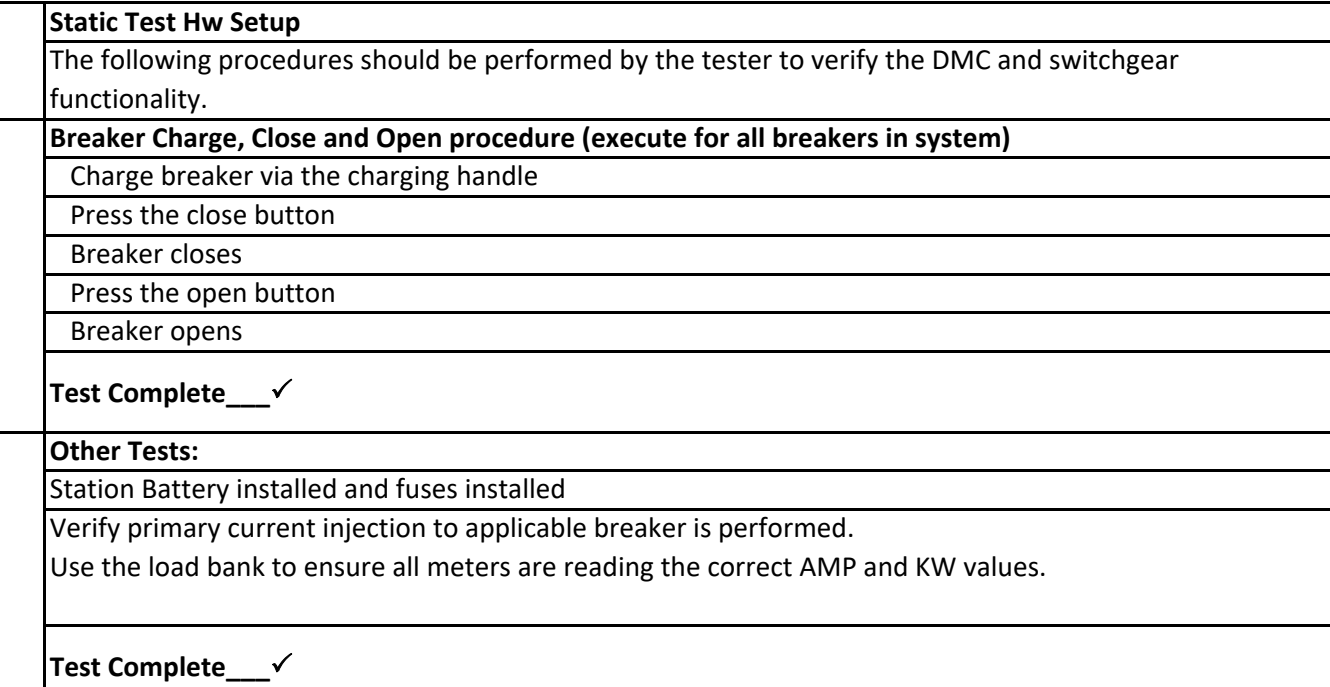

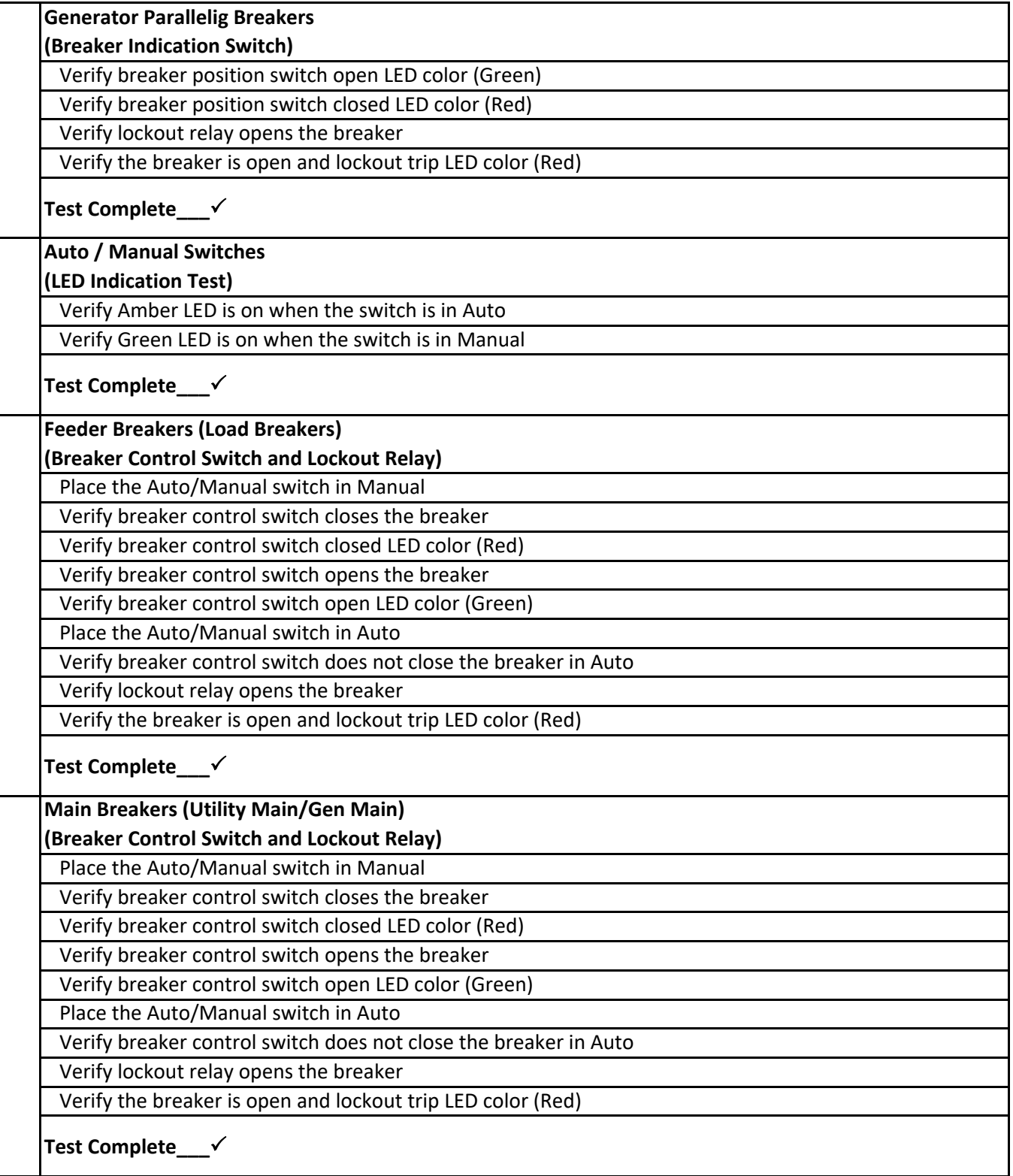

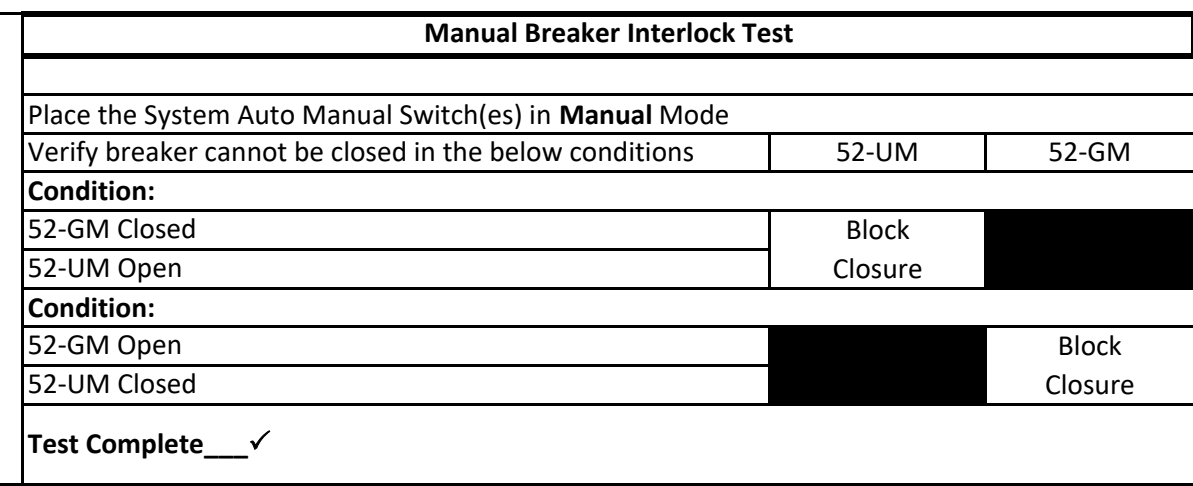

### ORDER NO: 111348 WJ Hooper Production Plant System Software Records ‐ HSBY

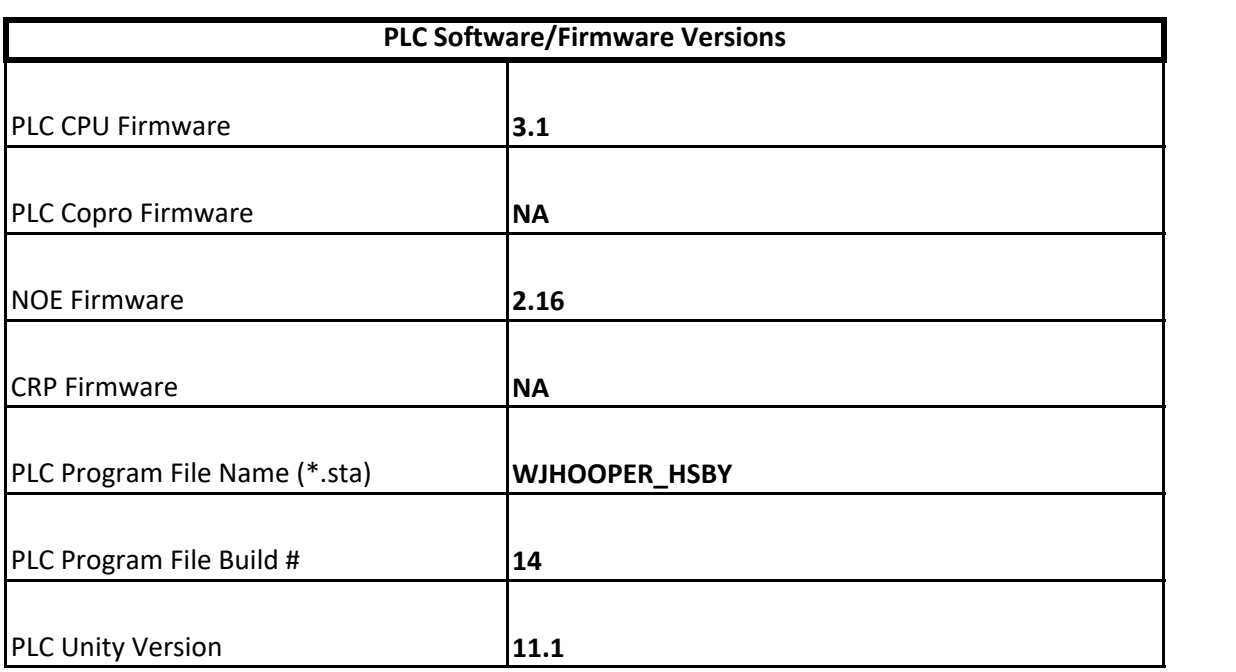

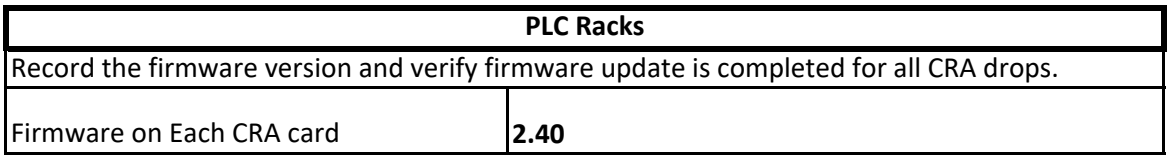

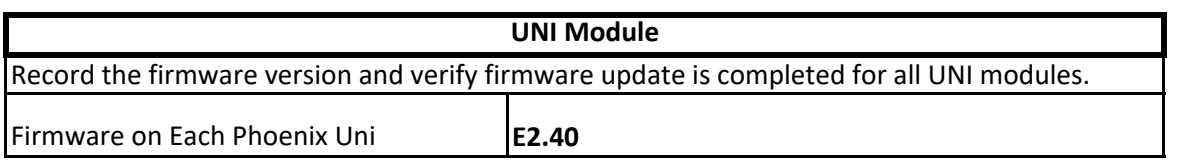

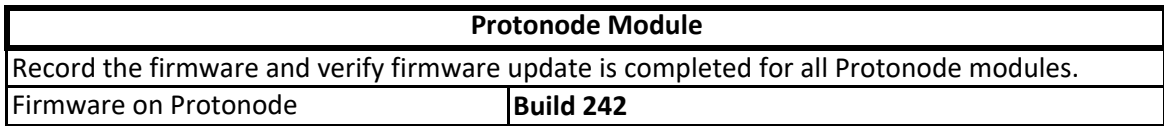

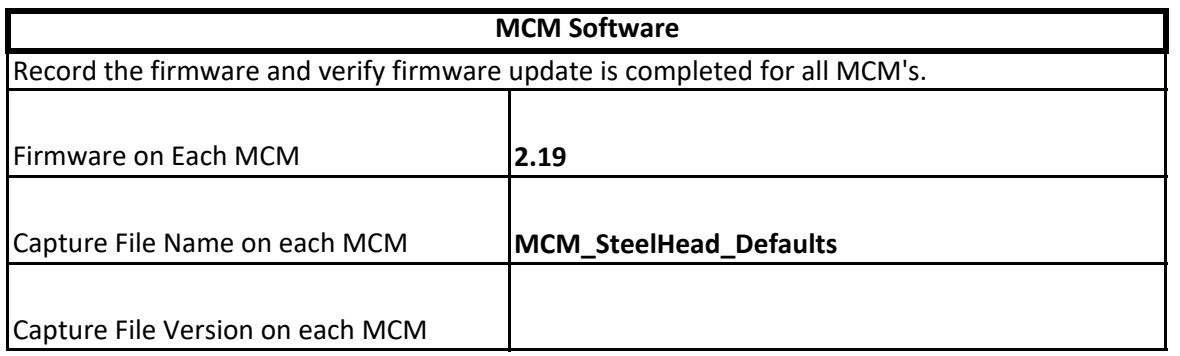

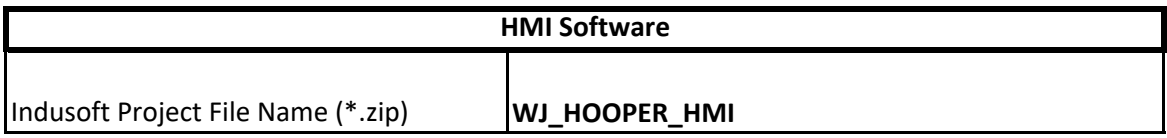

#### ORDER NO: 111348 WJ Hooper Production Plant System Software Records ‐ HSBY

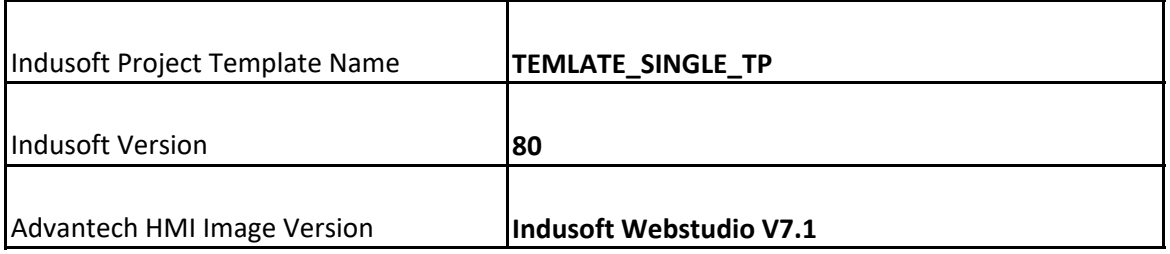

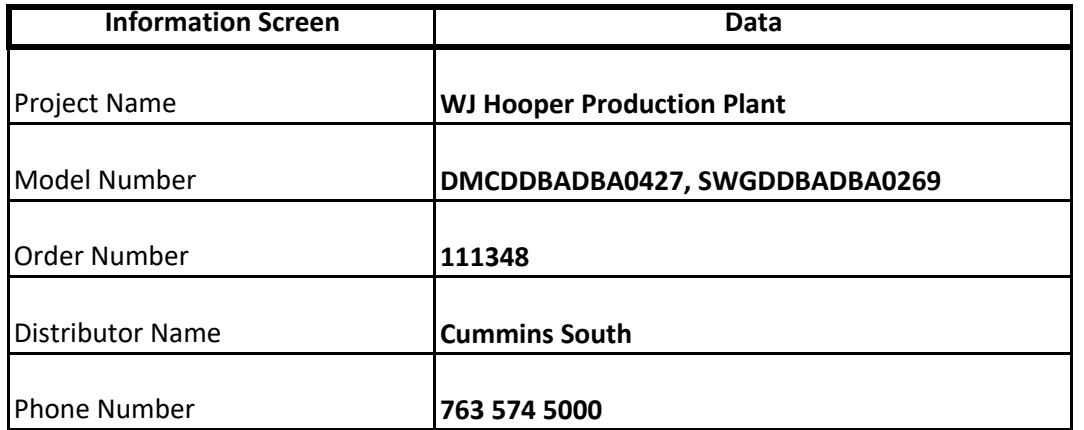

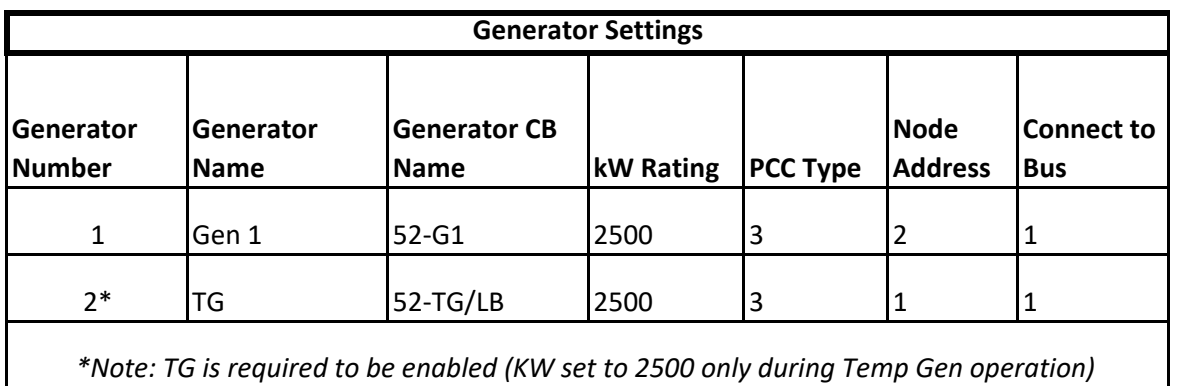

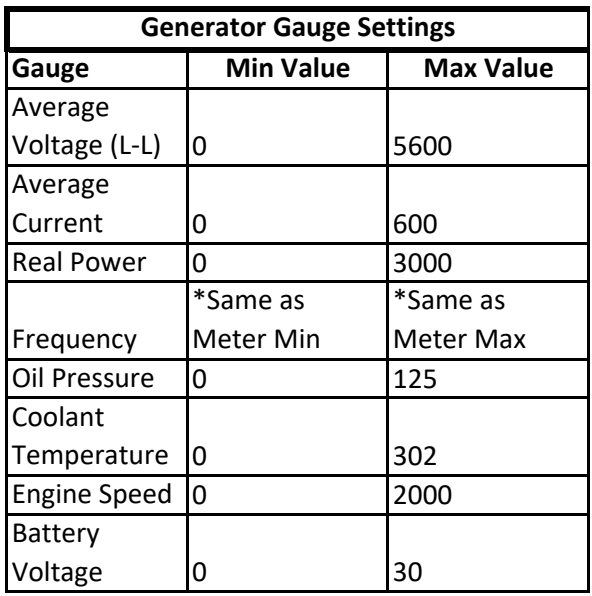

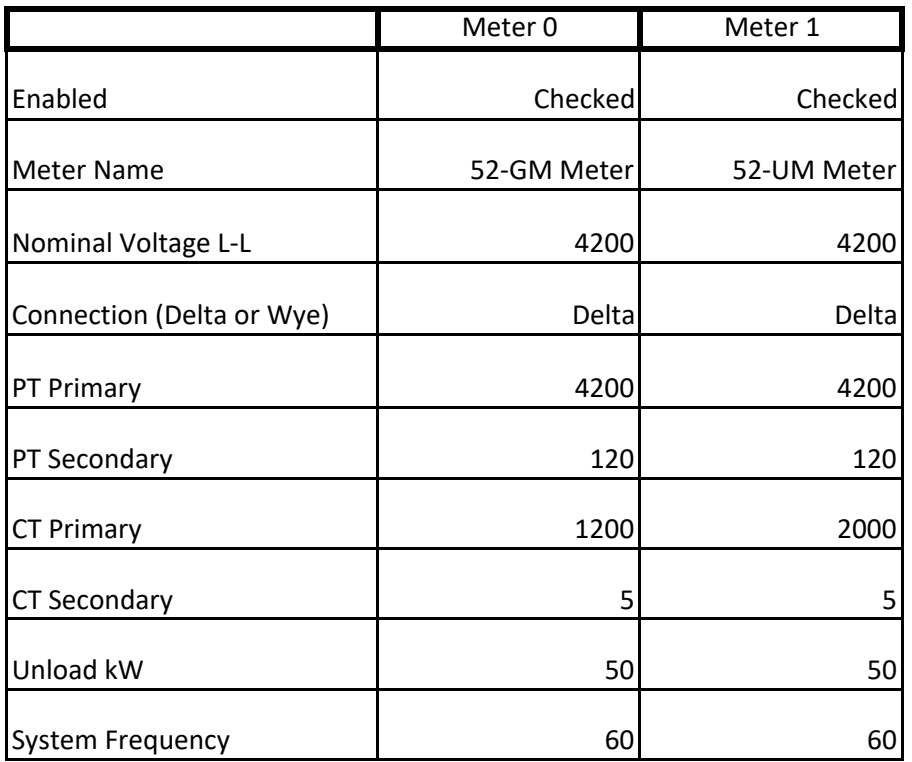

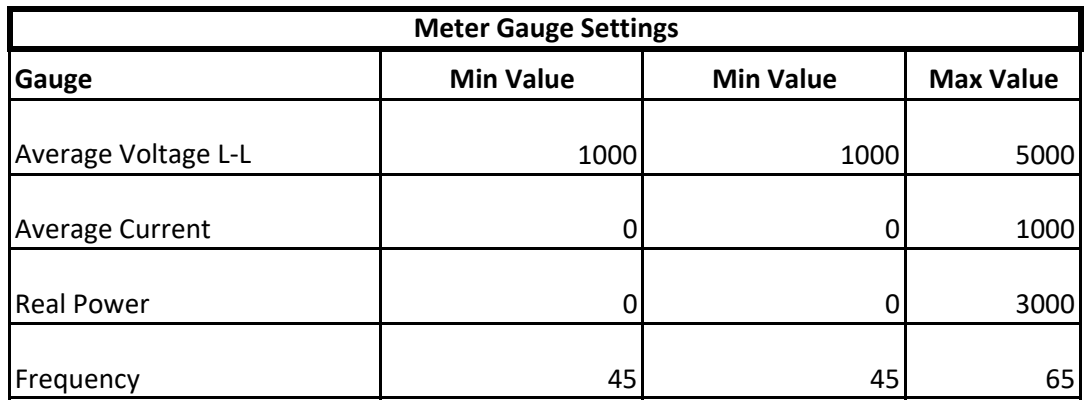

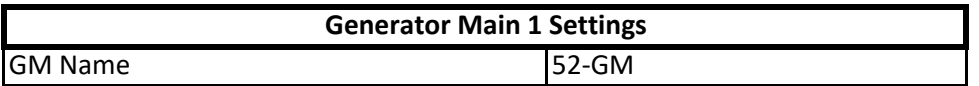

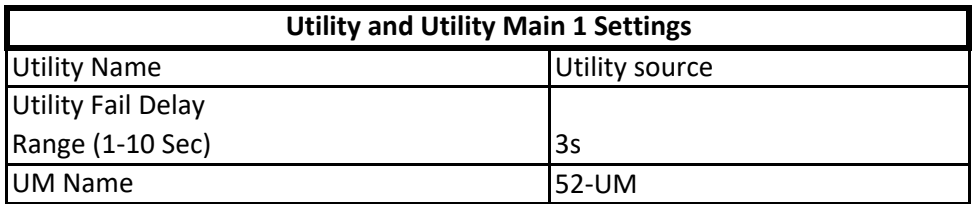

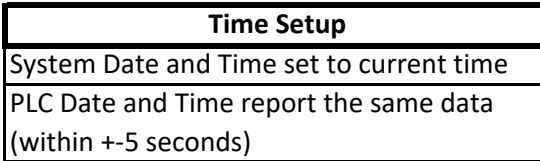

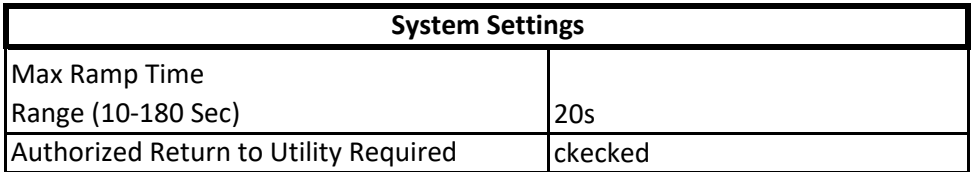

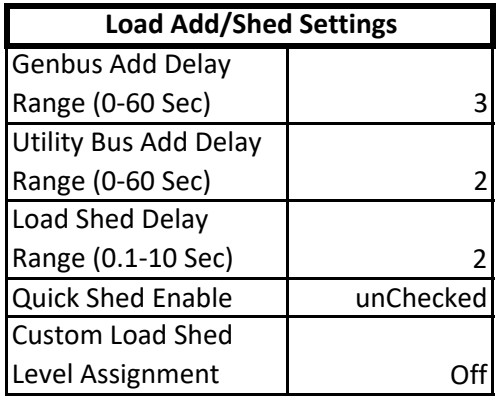

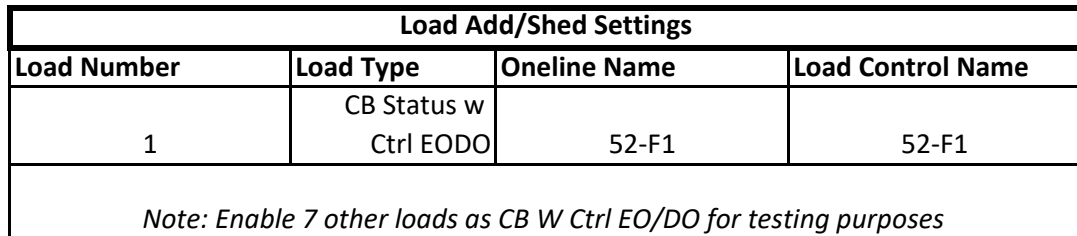

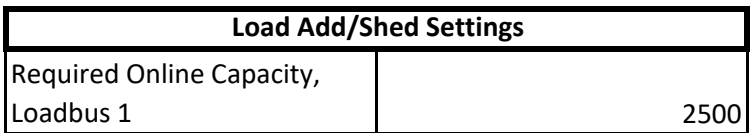

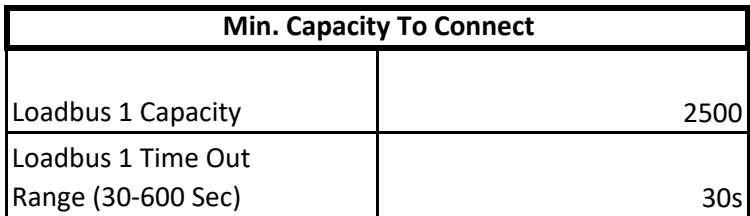

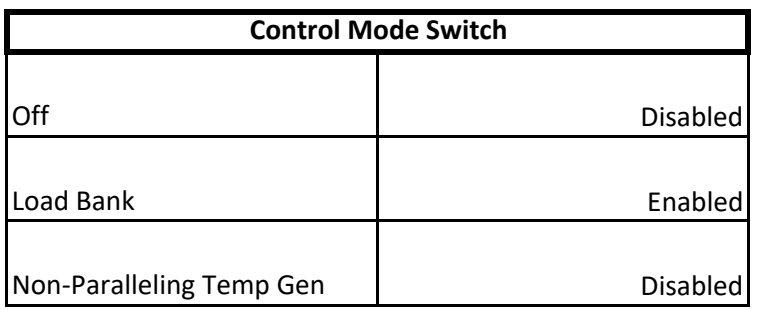

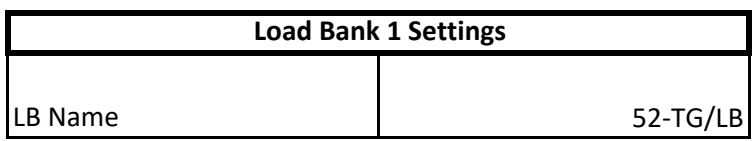

#### ORDER NO: 111348 WJ Hooper Production Plant Setup ‐ Load Control Screen

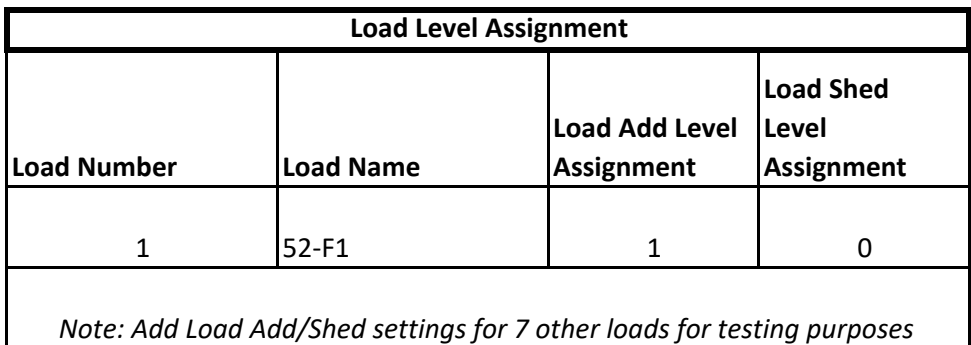

#### ORDER NO: 111348 WJ Hooper Production Plant Setup ‐ System Control Screens

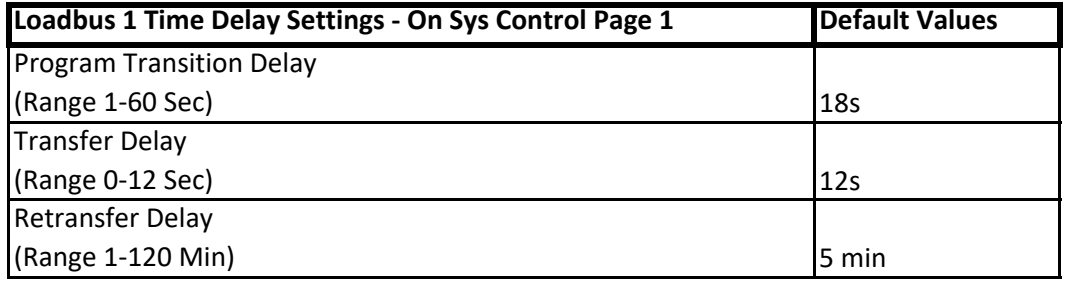

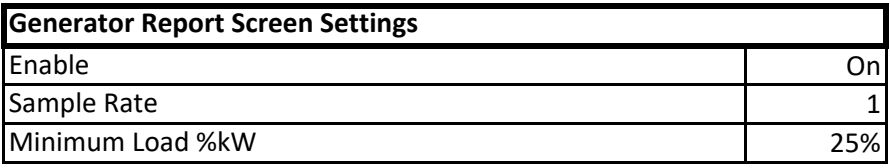

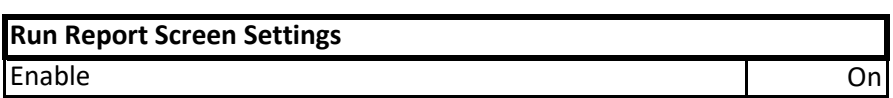

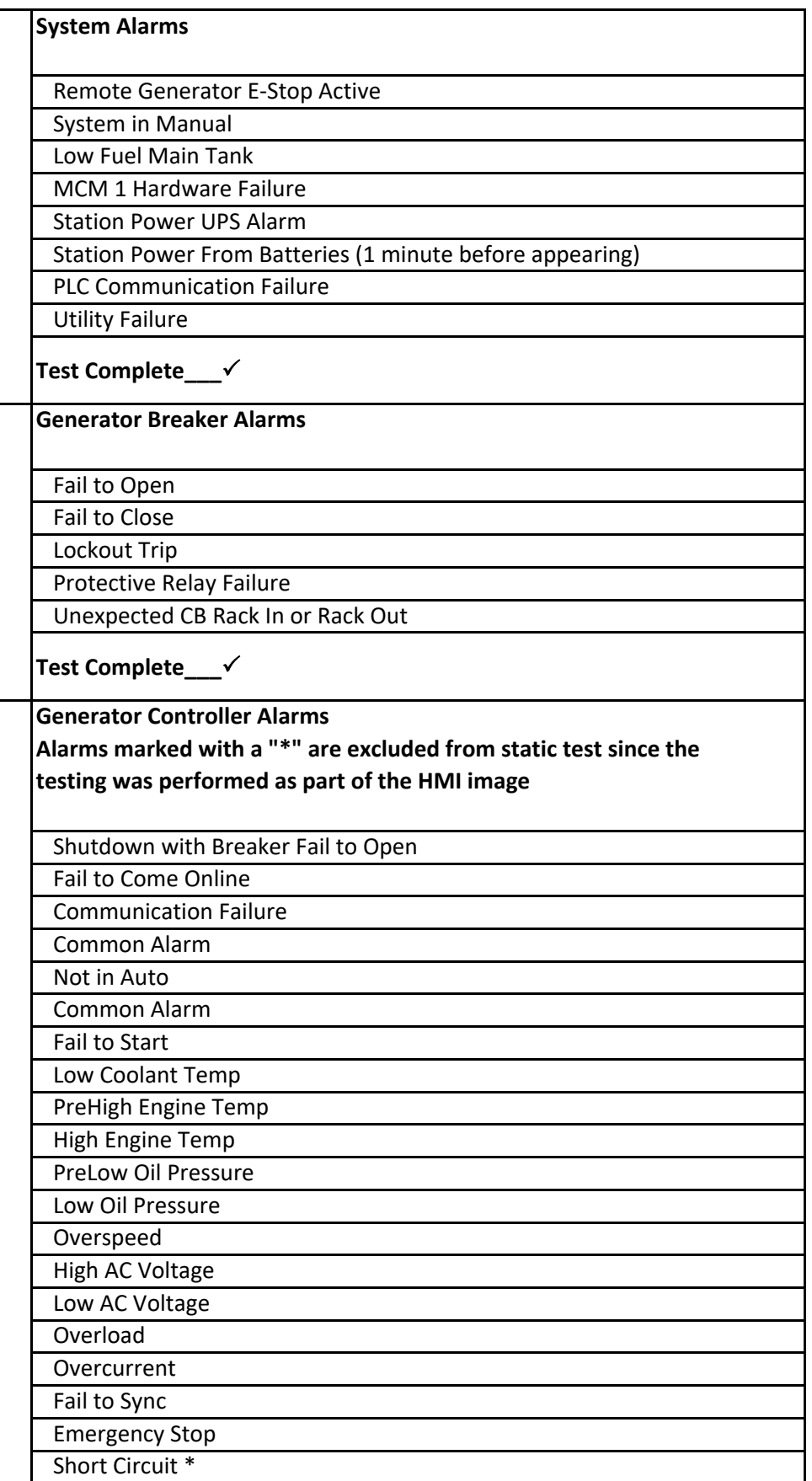

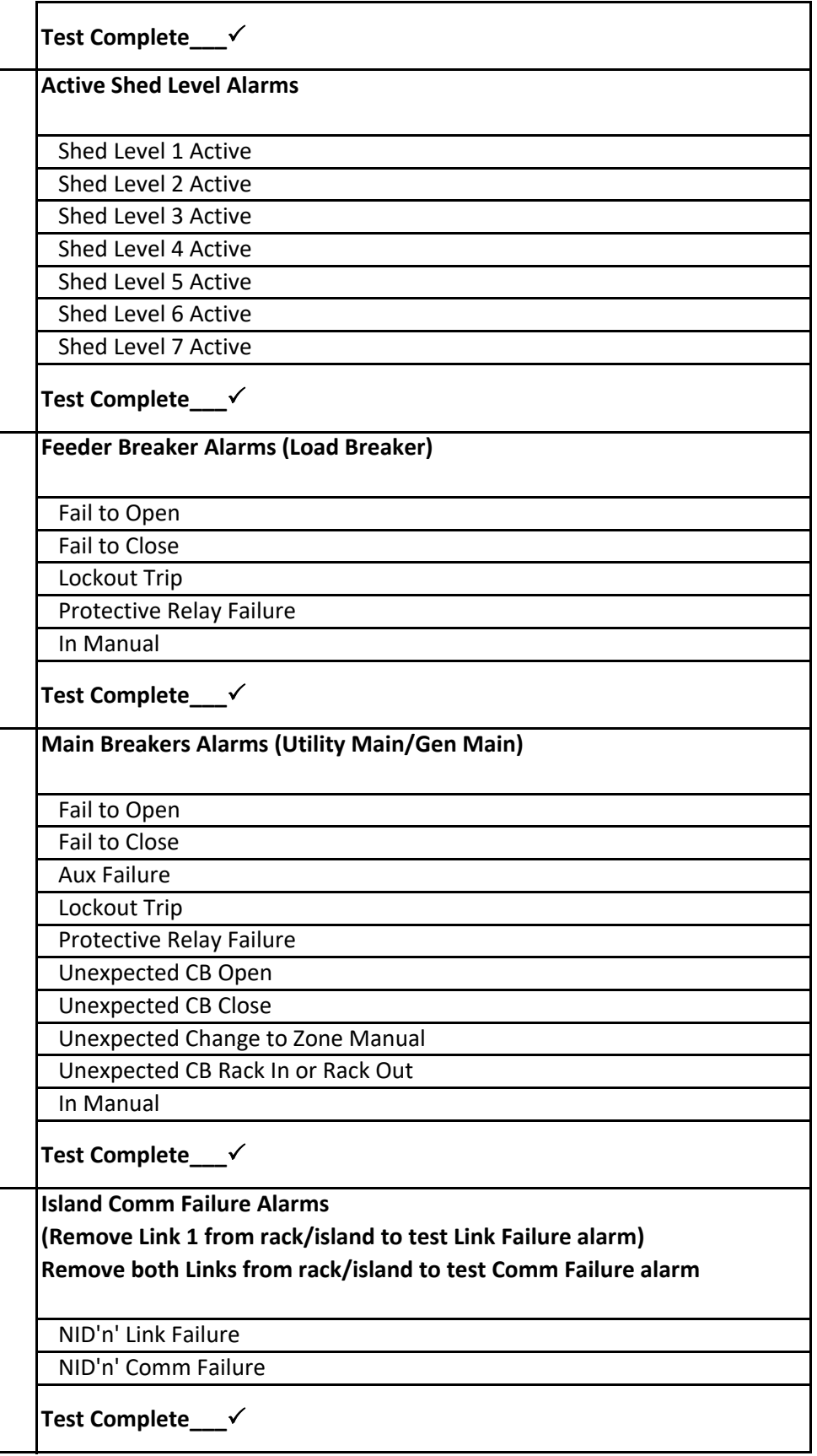

#### **Normal Standby Conditions for Sequence Testing**

Utility Source is available and utility main breaker 52‐UM is closed

Generator main breaker 52‐GM is open

Generator set breakers are open and the generator sets are not running

All generator sets are in Auto at each generator set PCC

Feeder breakers are connected and in the closed position

System mode is Off on the System Control Screen

Operator is selected under Control Selection on the System Control Screen

All Auto/Manual switches are in Auto mode

No Alarms Active, All alarms acknowledged

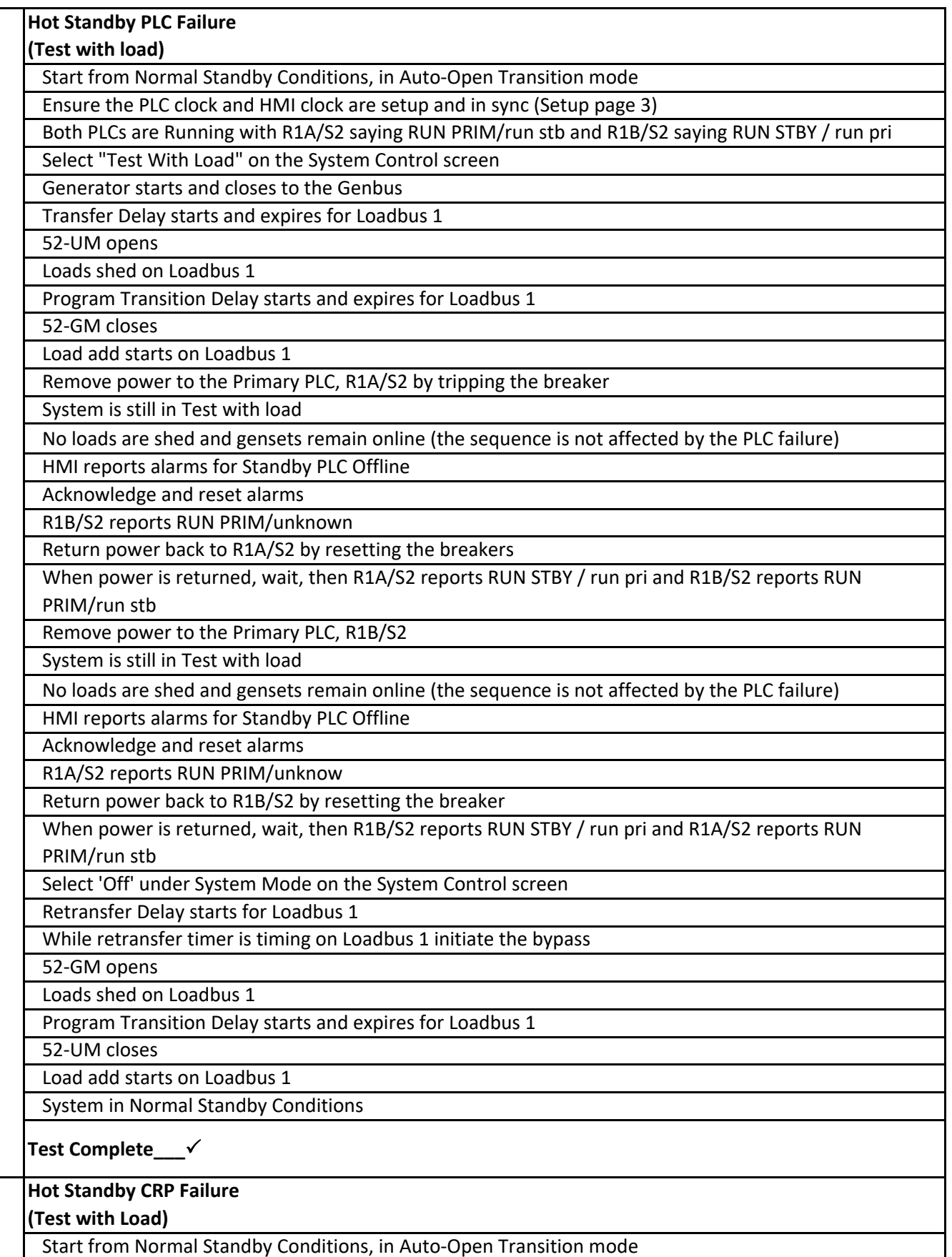

#### ORDER NO: 111348 WJ Hooper Production Plant Hot Standby Tests

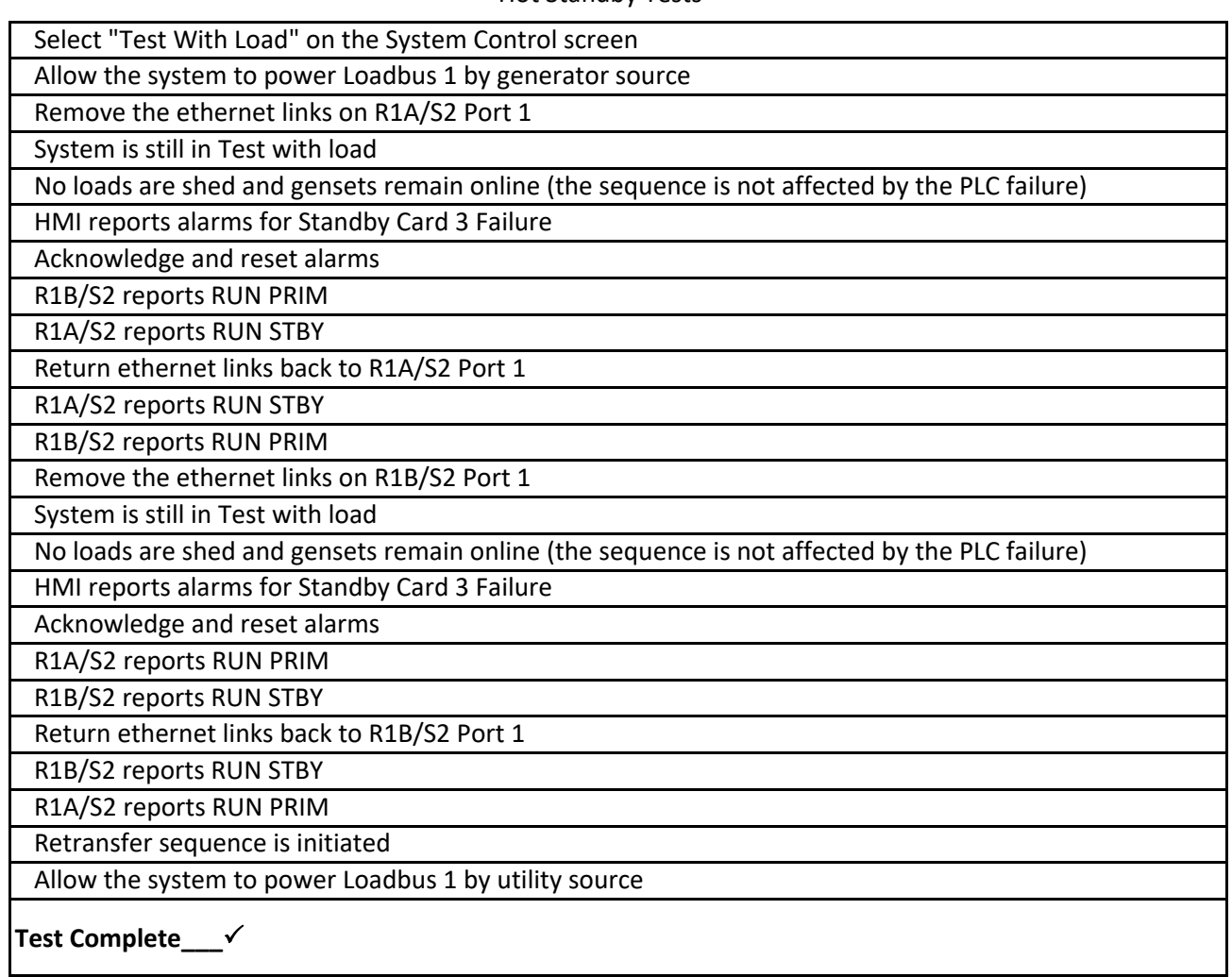

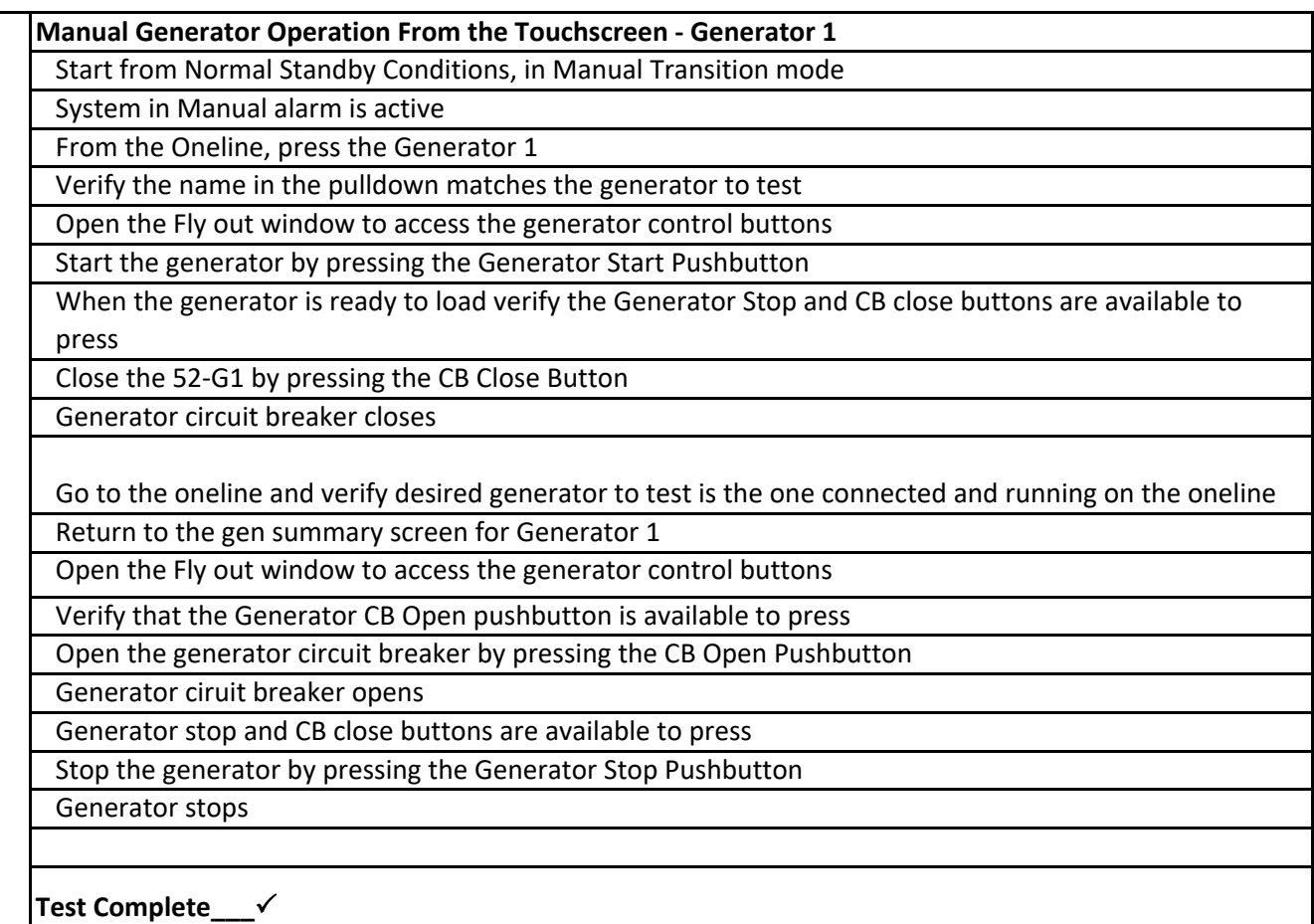

System on‐line Control available

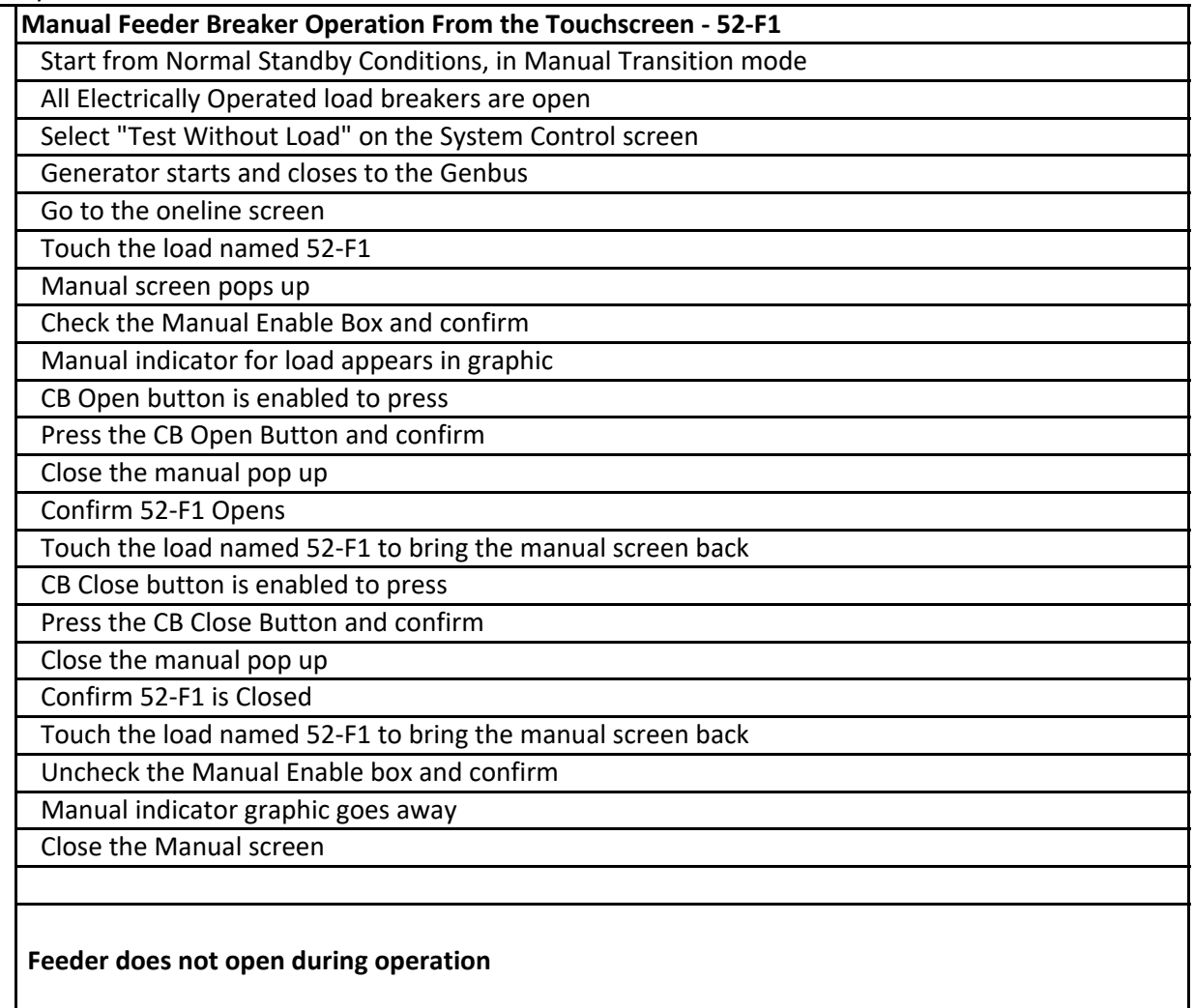

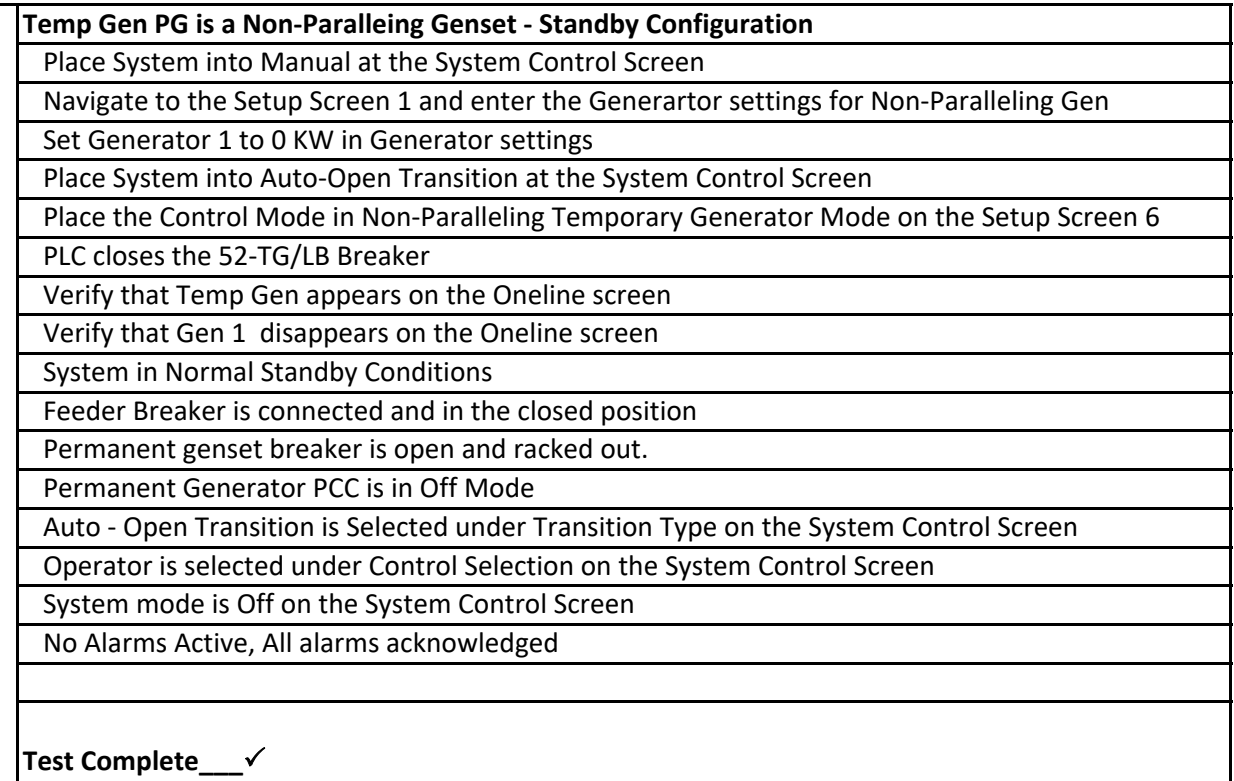

#### ORDER NO: 111348 WJ Hooper Production Plant Temp Gen Mode

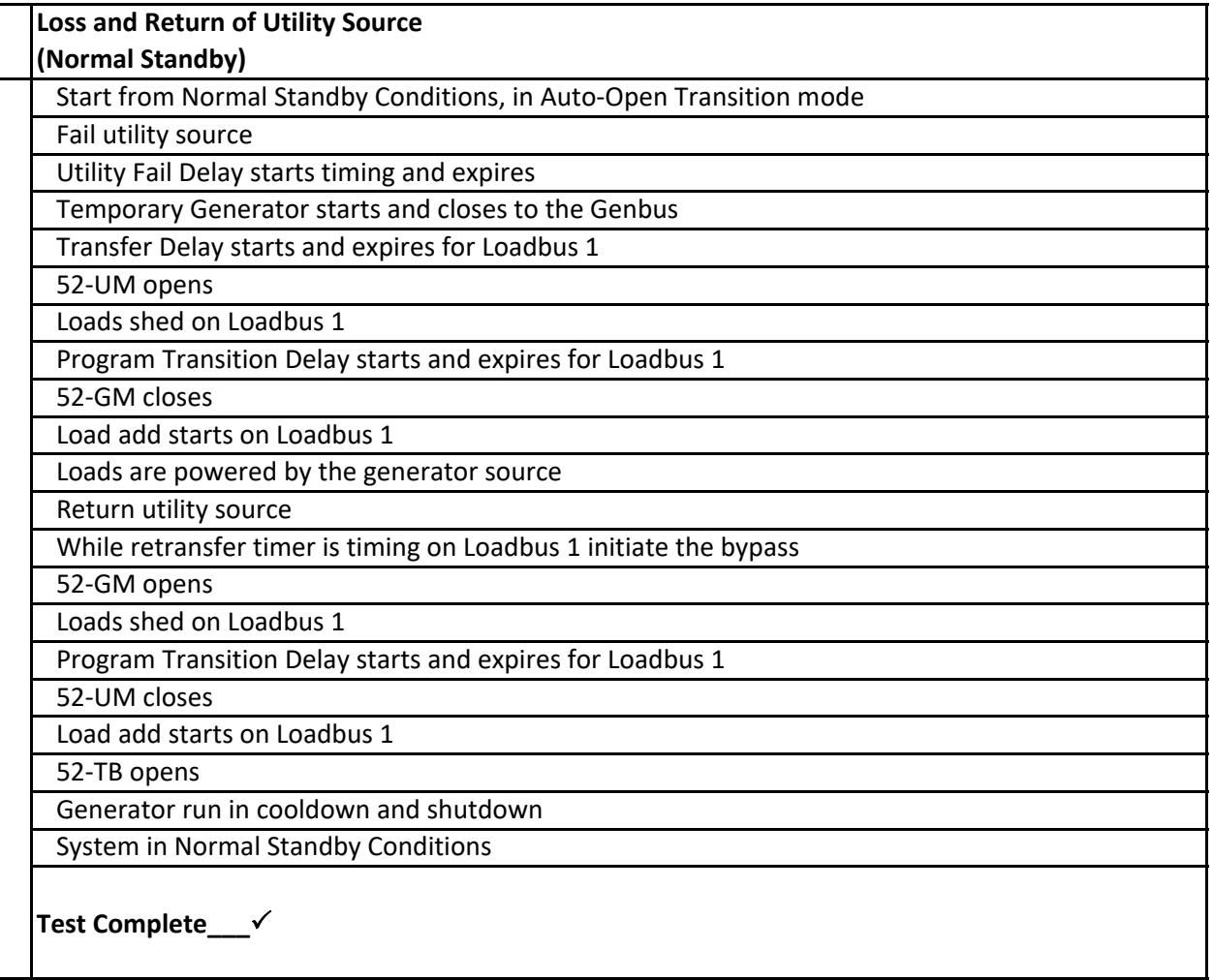

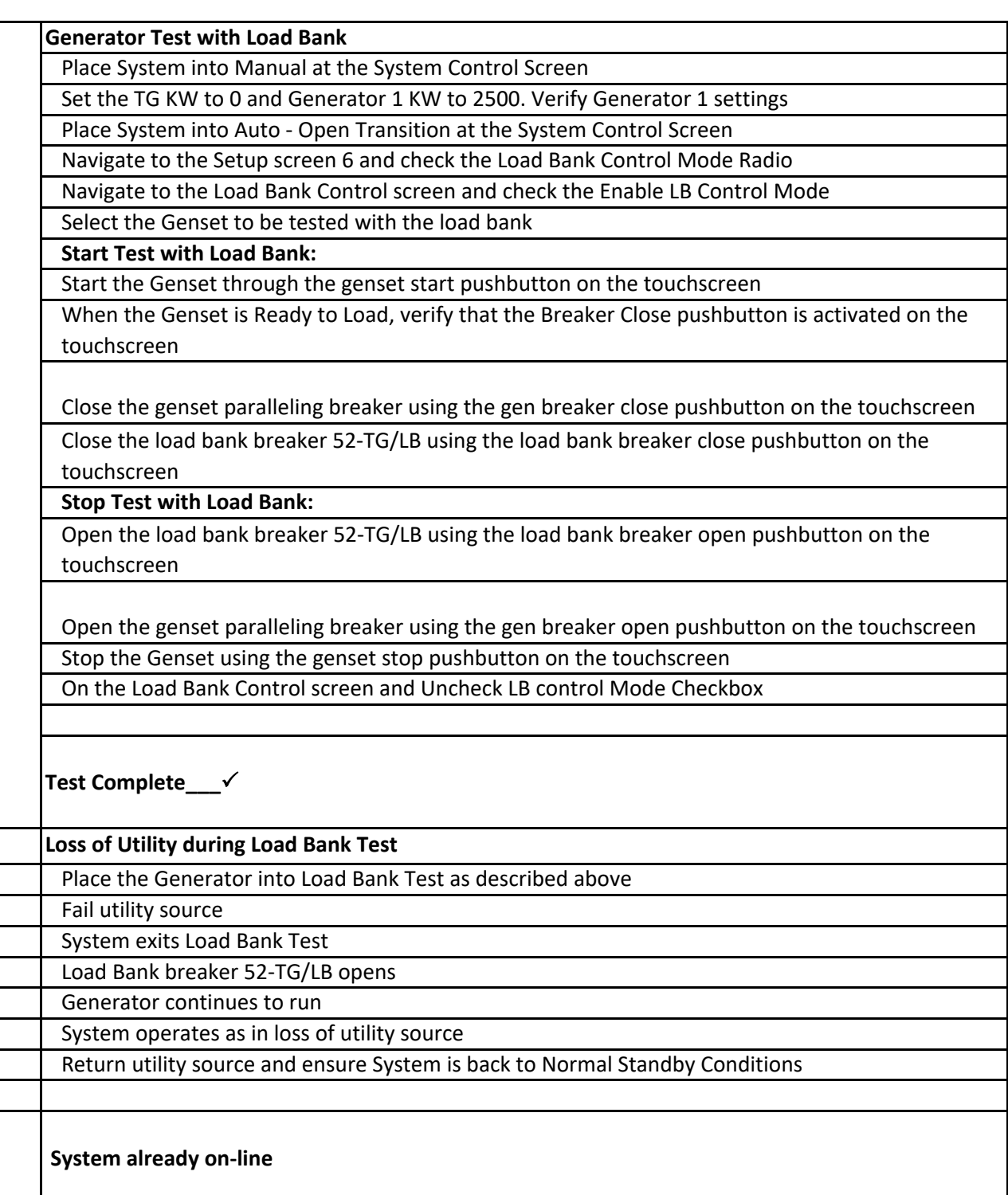

#### ORDER NO: 111348 WJ Hooper Production Plant OT Normal ‐ Operation

#### **Note: This sequence is set for the 52‐UM to open on Utility Source Failure**

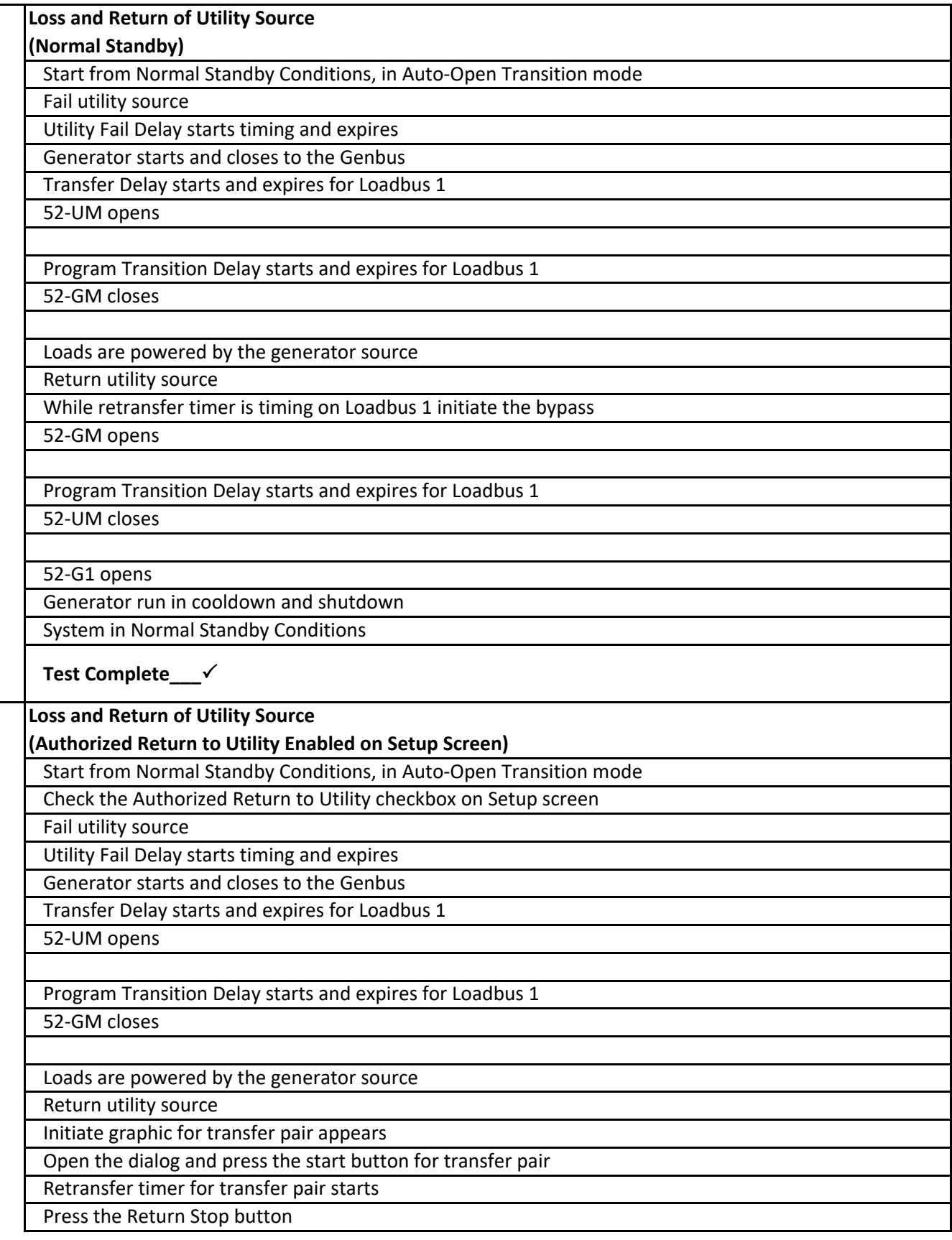

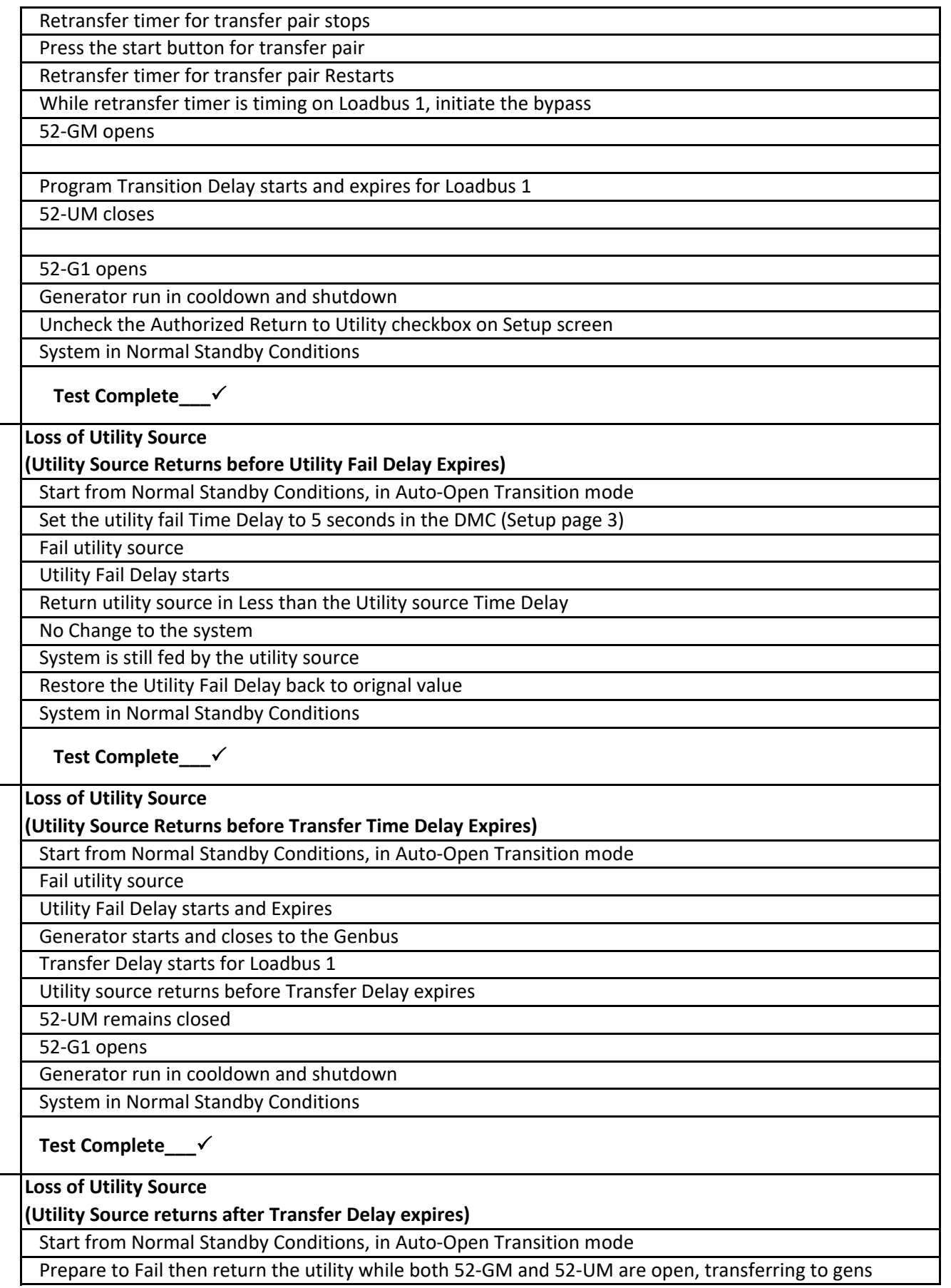

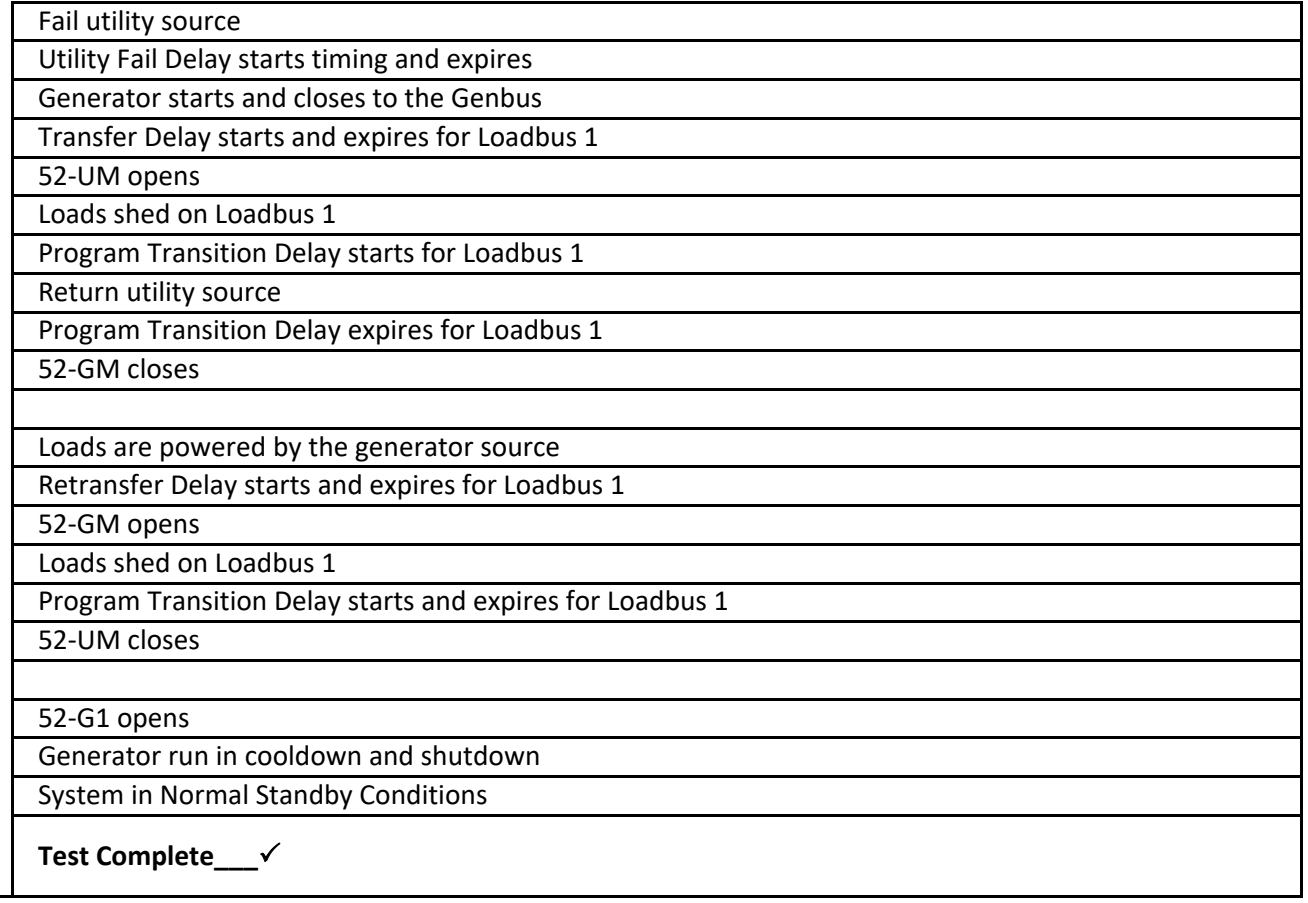

#### ORDER NO: 111348 WJ Hooper Production Plant OT Normal ‐ Test Modes

#### **Note: This sequence is set for the 52‐UM to open on Utility Source Failure**

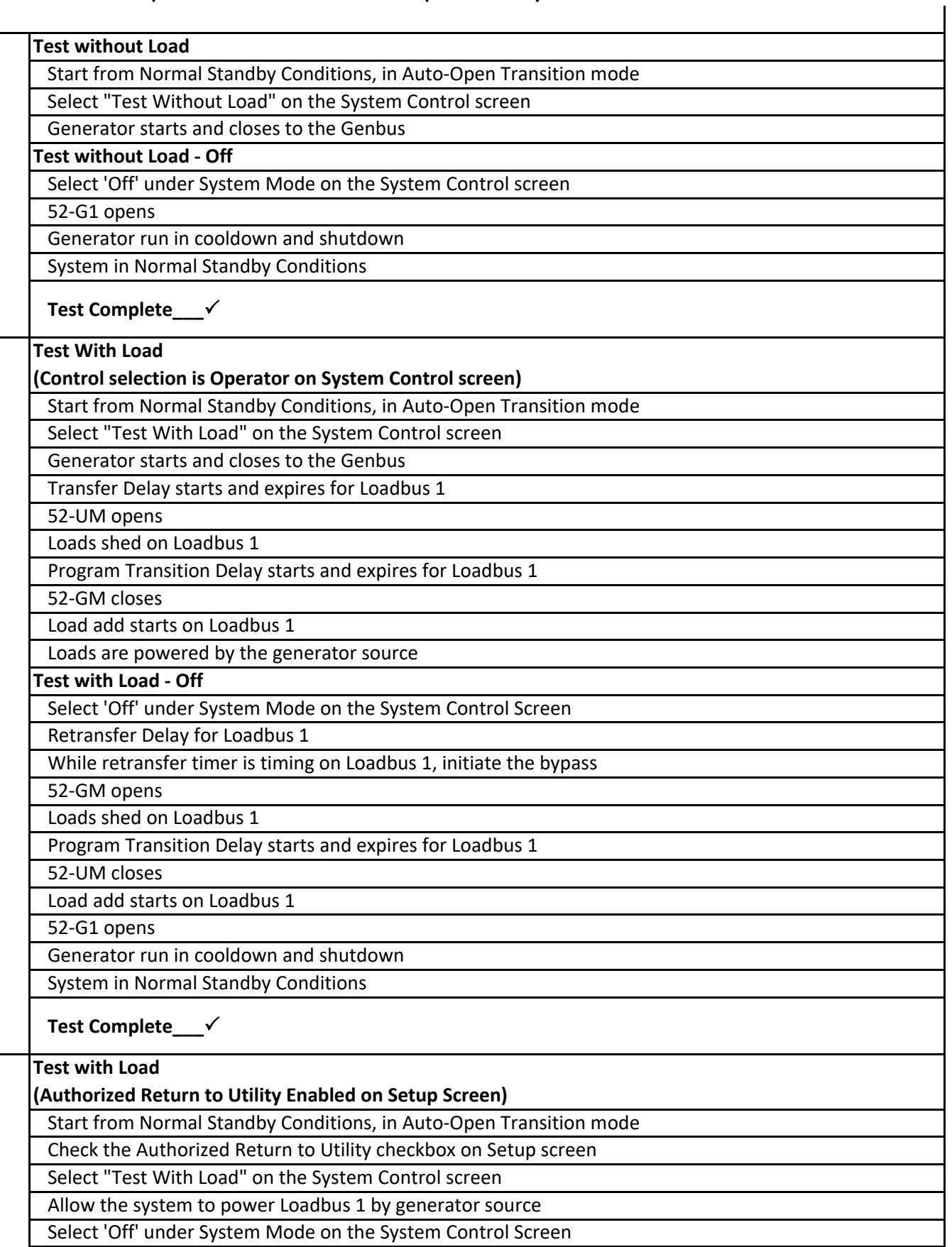

# ORDER NO: 111348 WJ Hooper Production Plant

OT Normal ‐ Test Modes

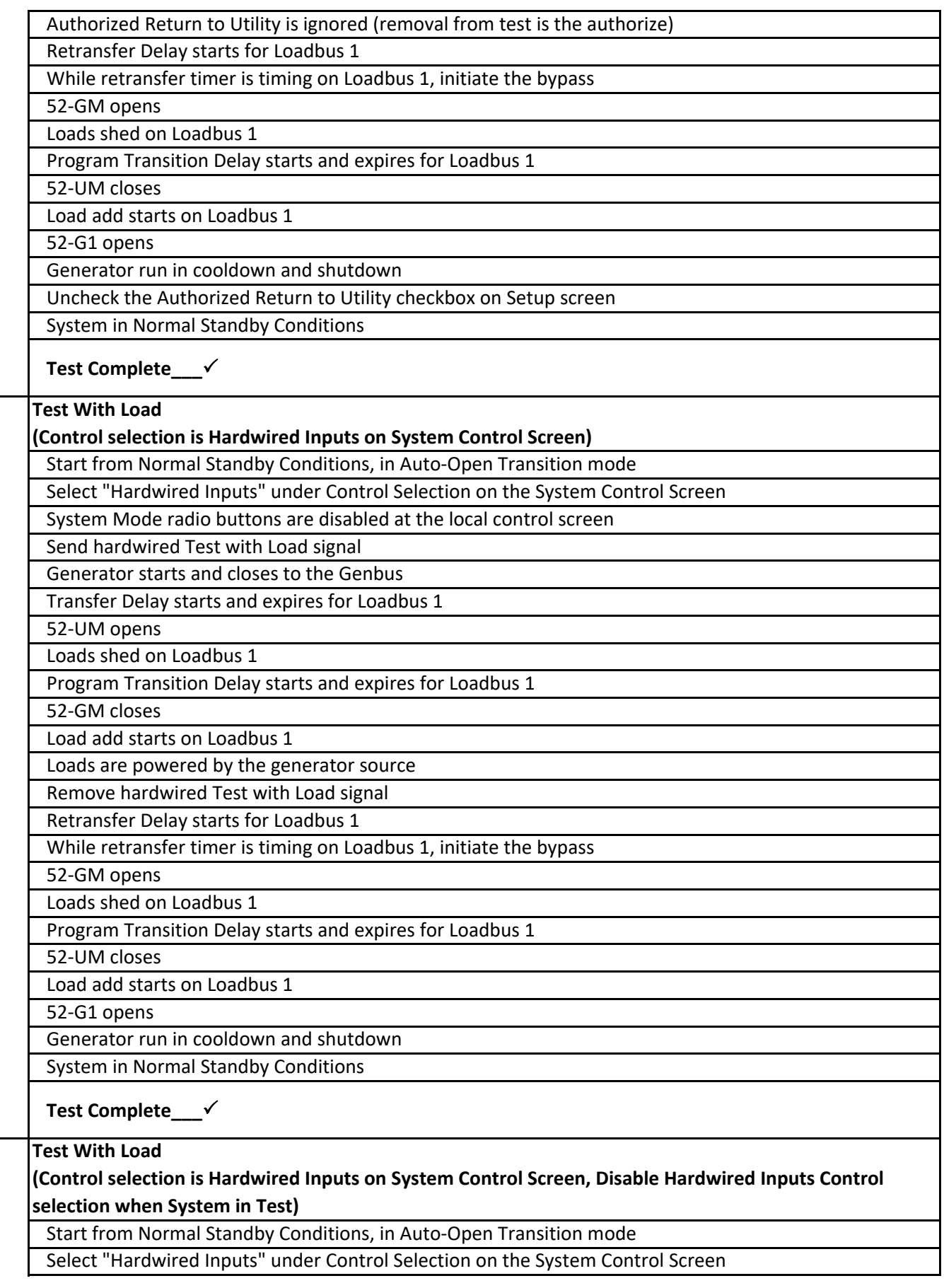

# ORDER NO: 111348 WJ Hooper Production Plant

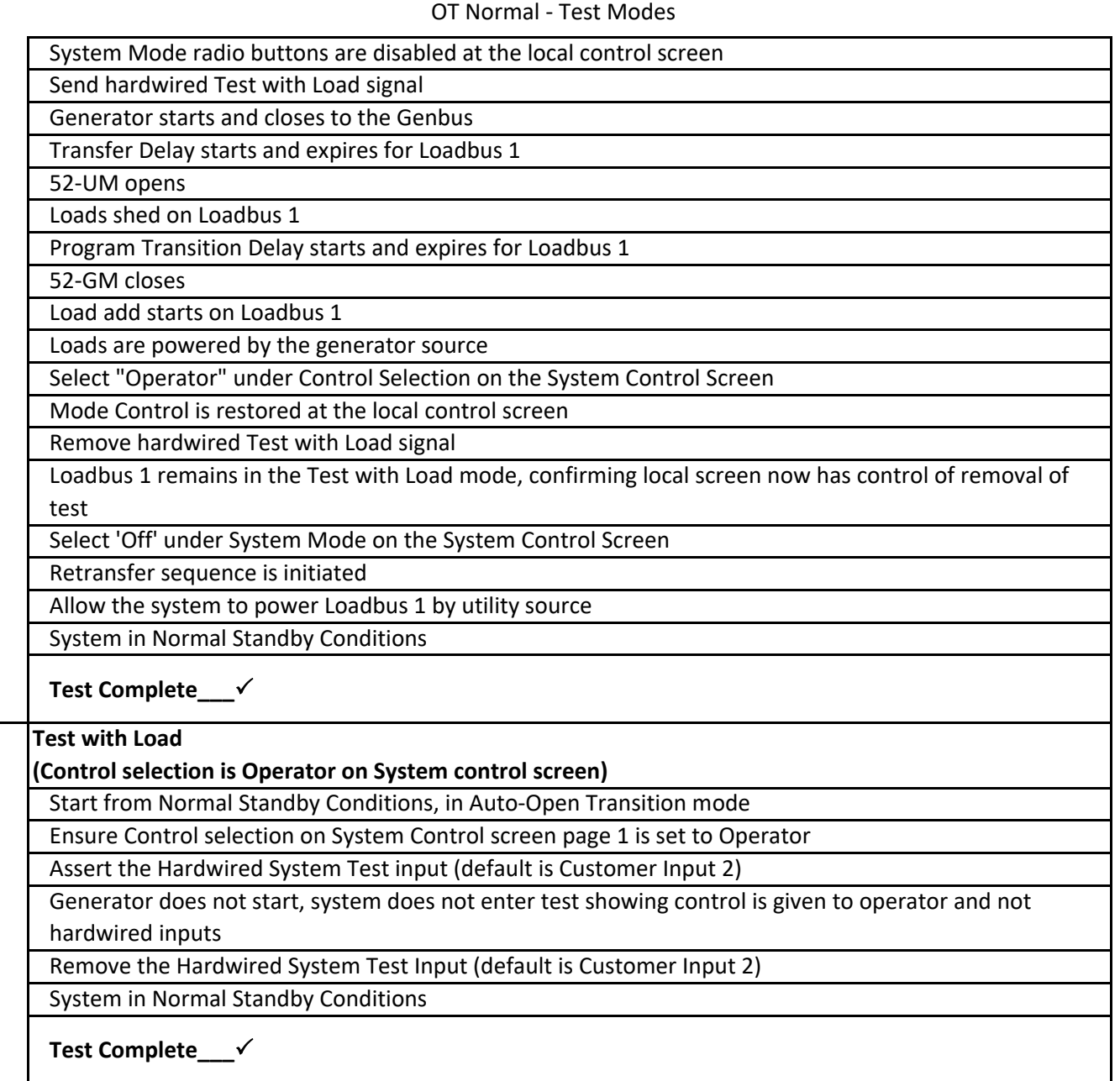

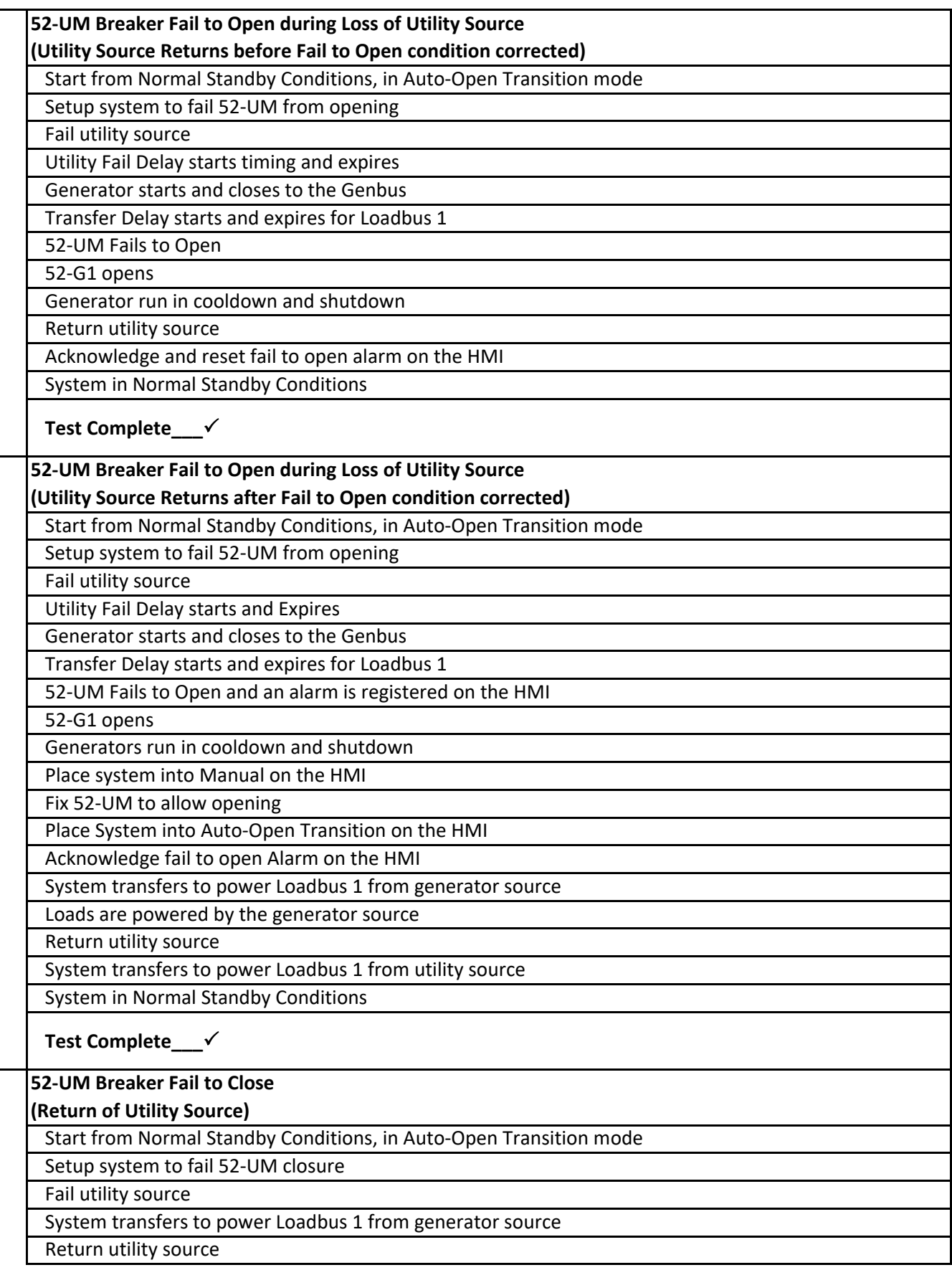

#### ORDER NO: 111348 WJ Hooper Production Plant OT Failures ‐ Operation

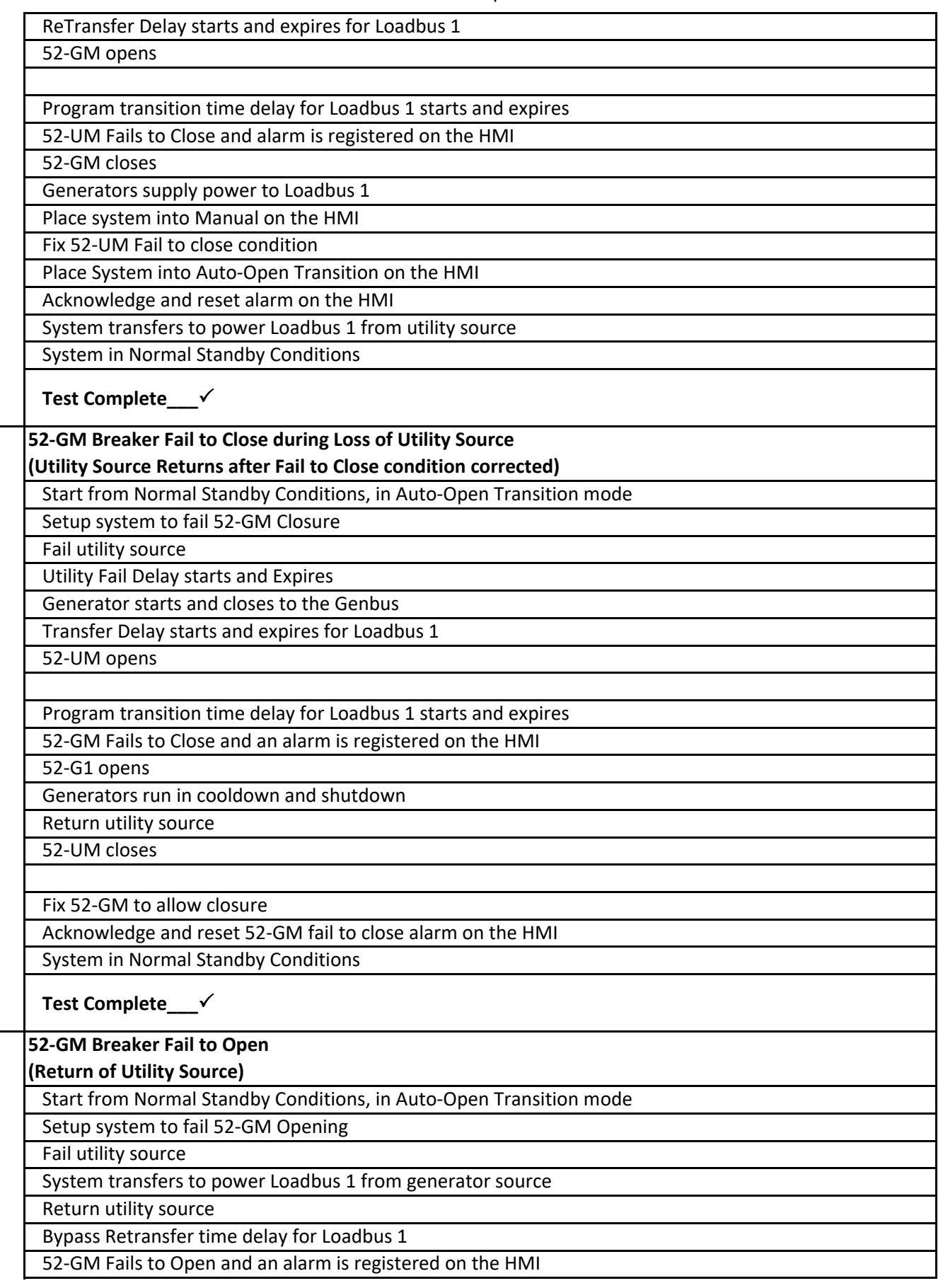

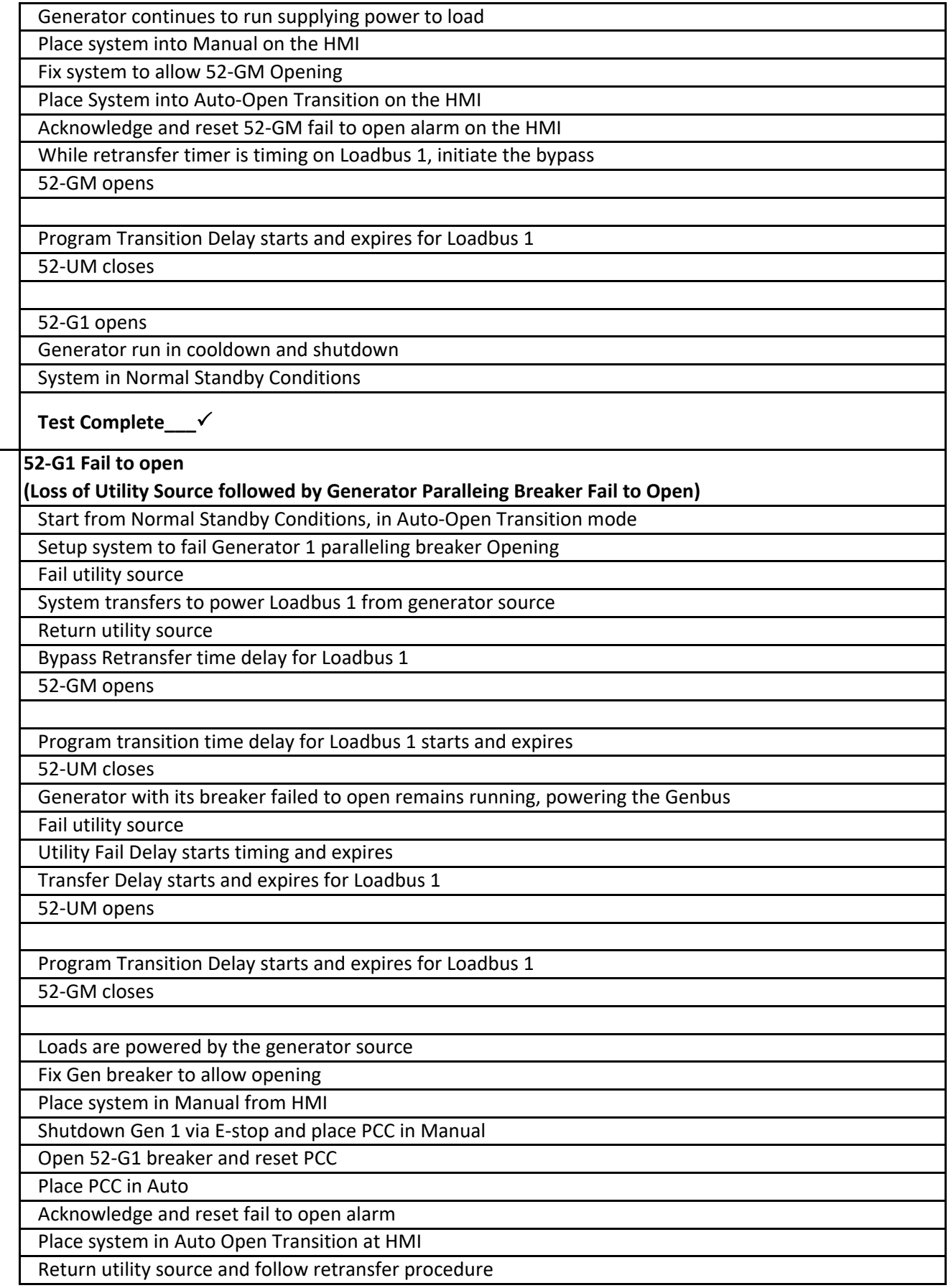

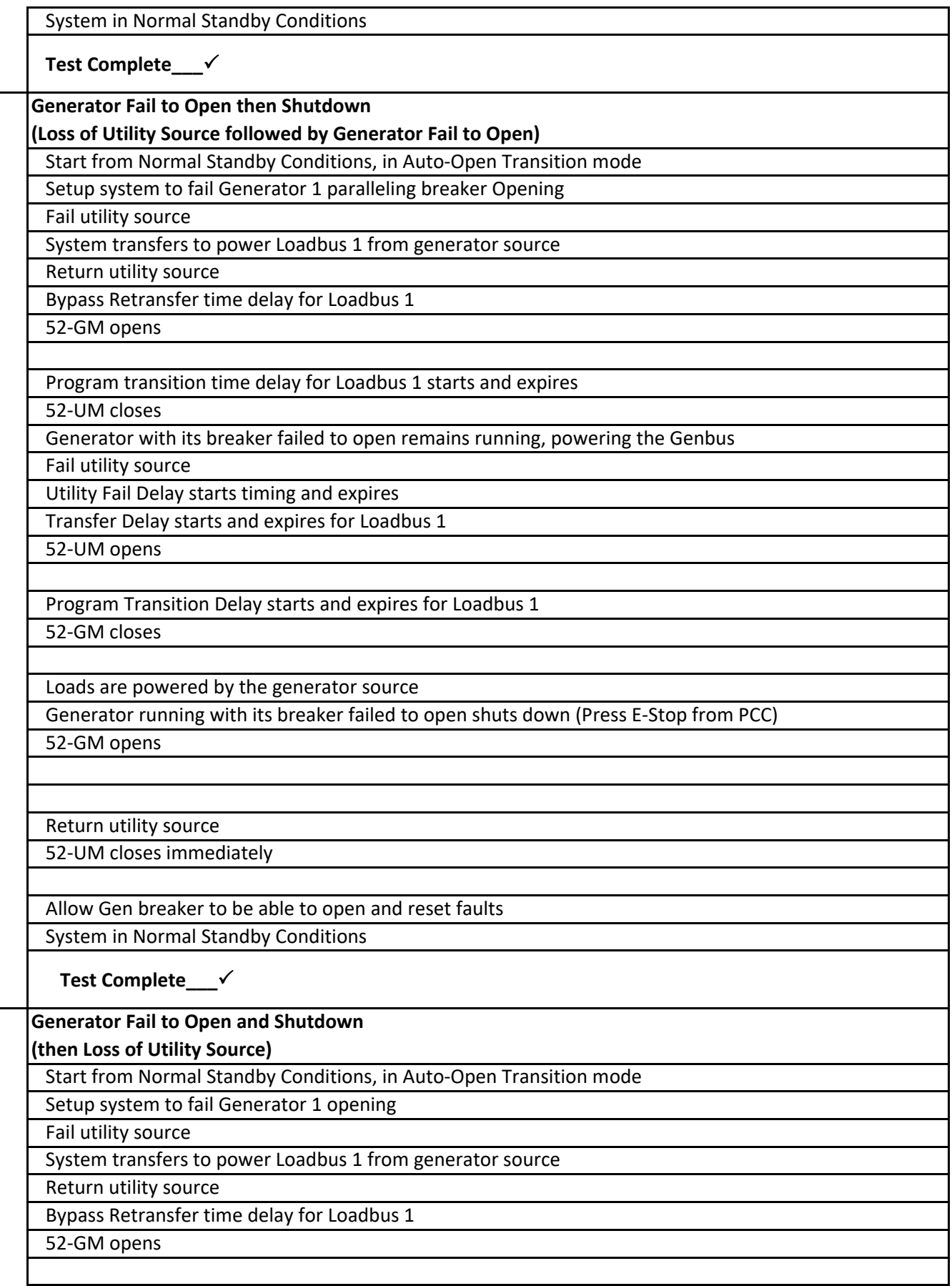

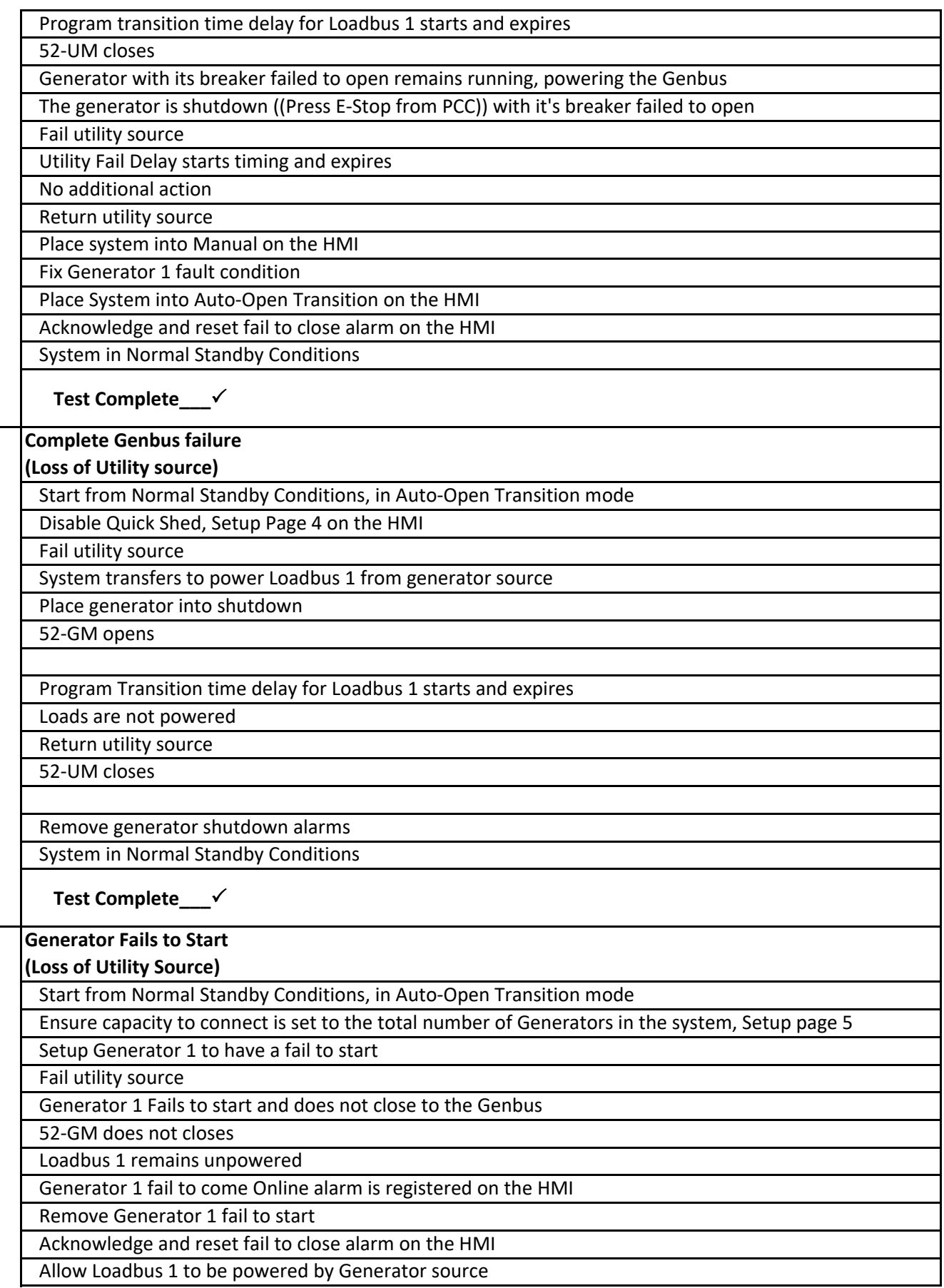

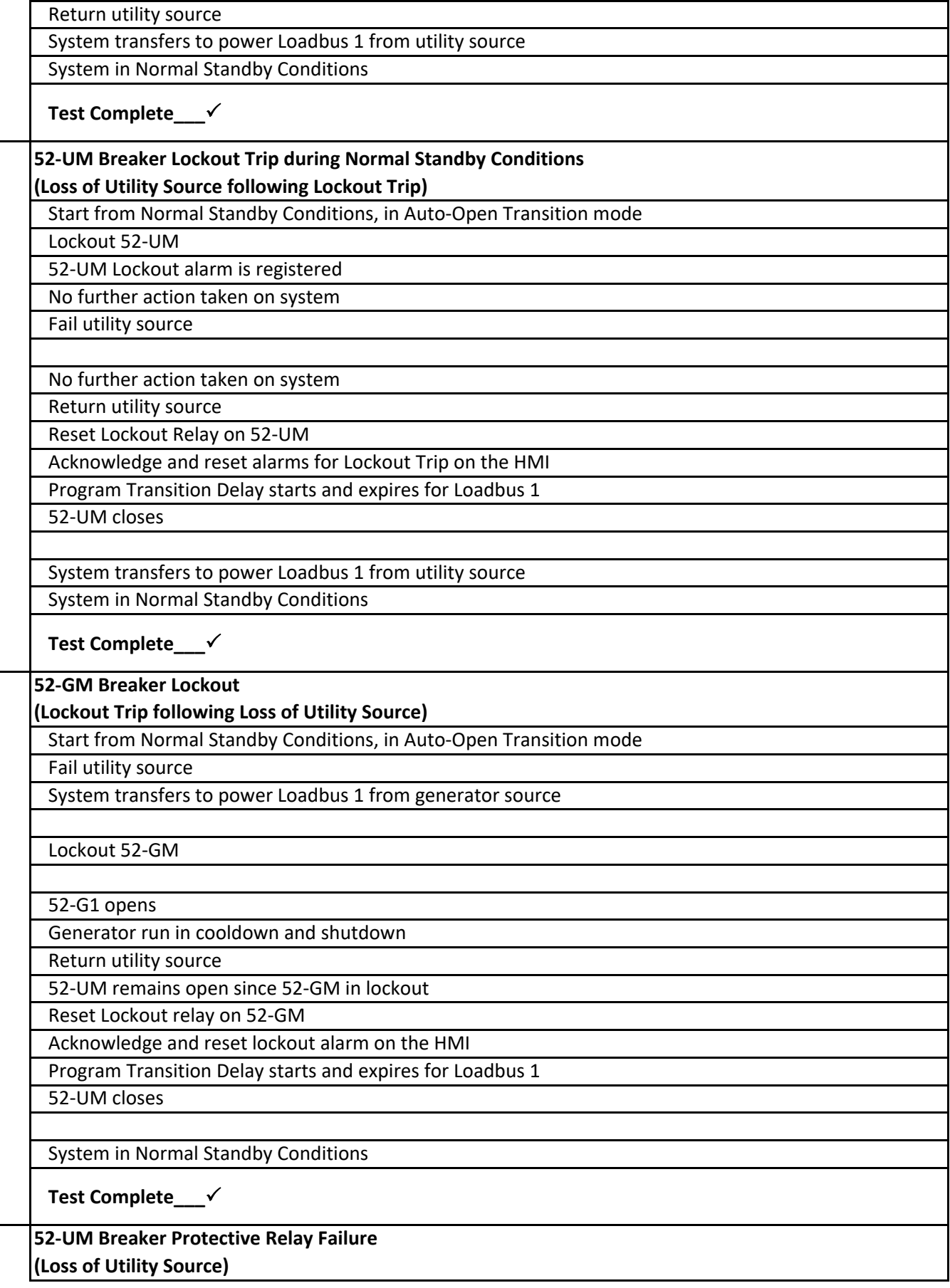

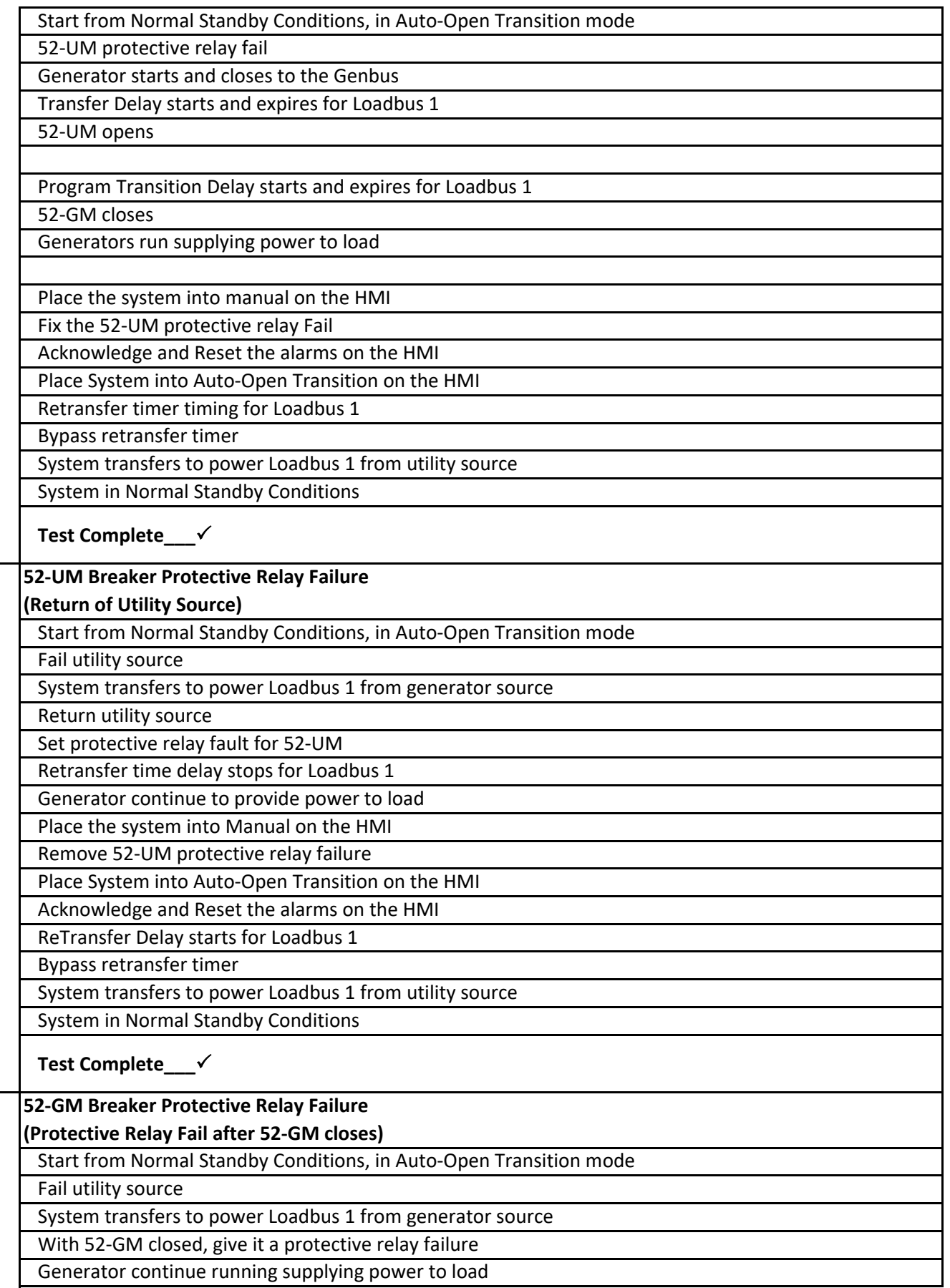

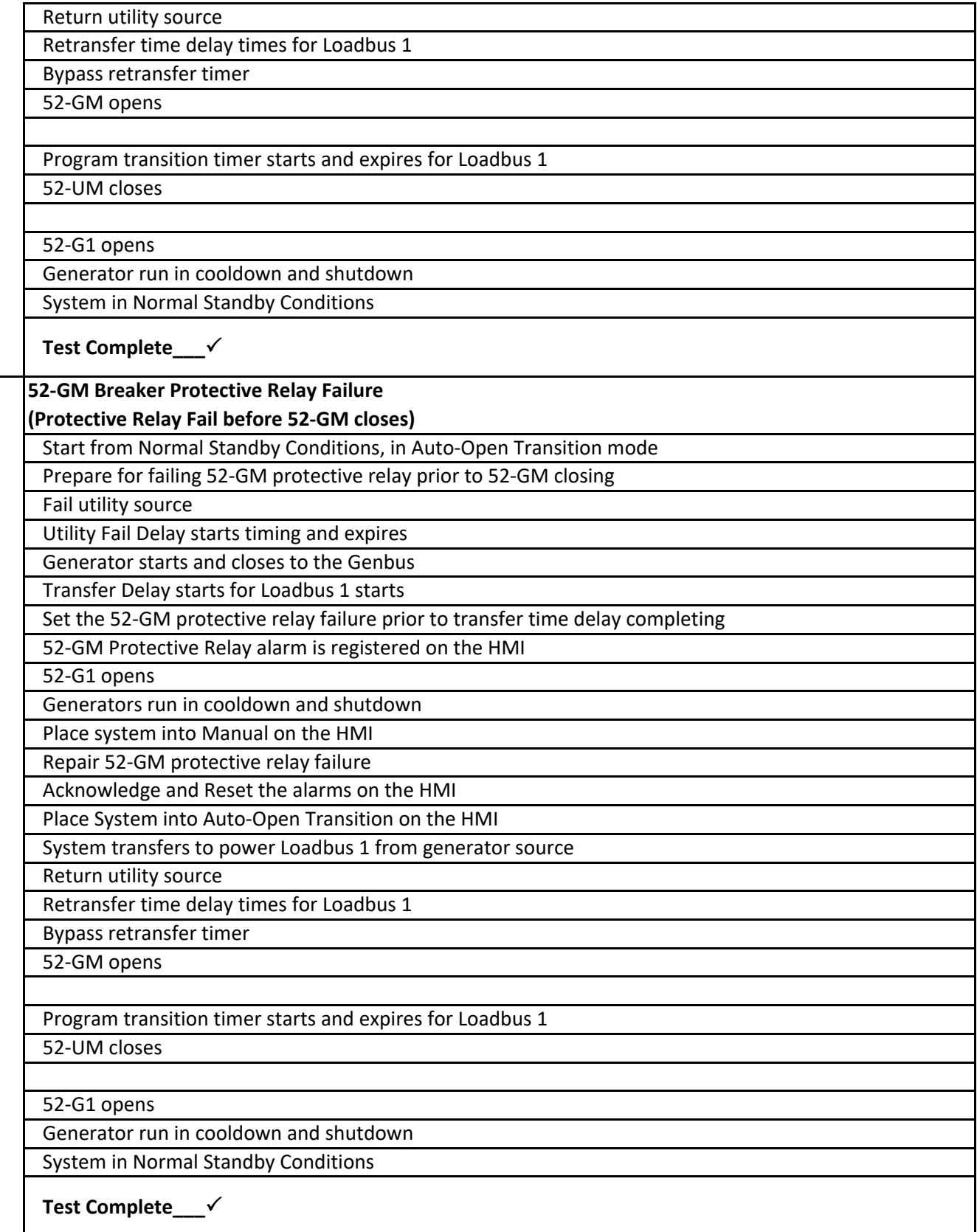

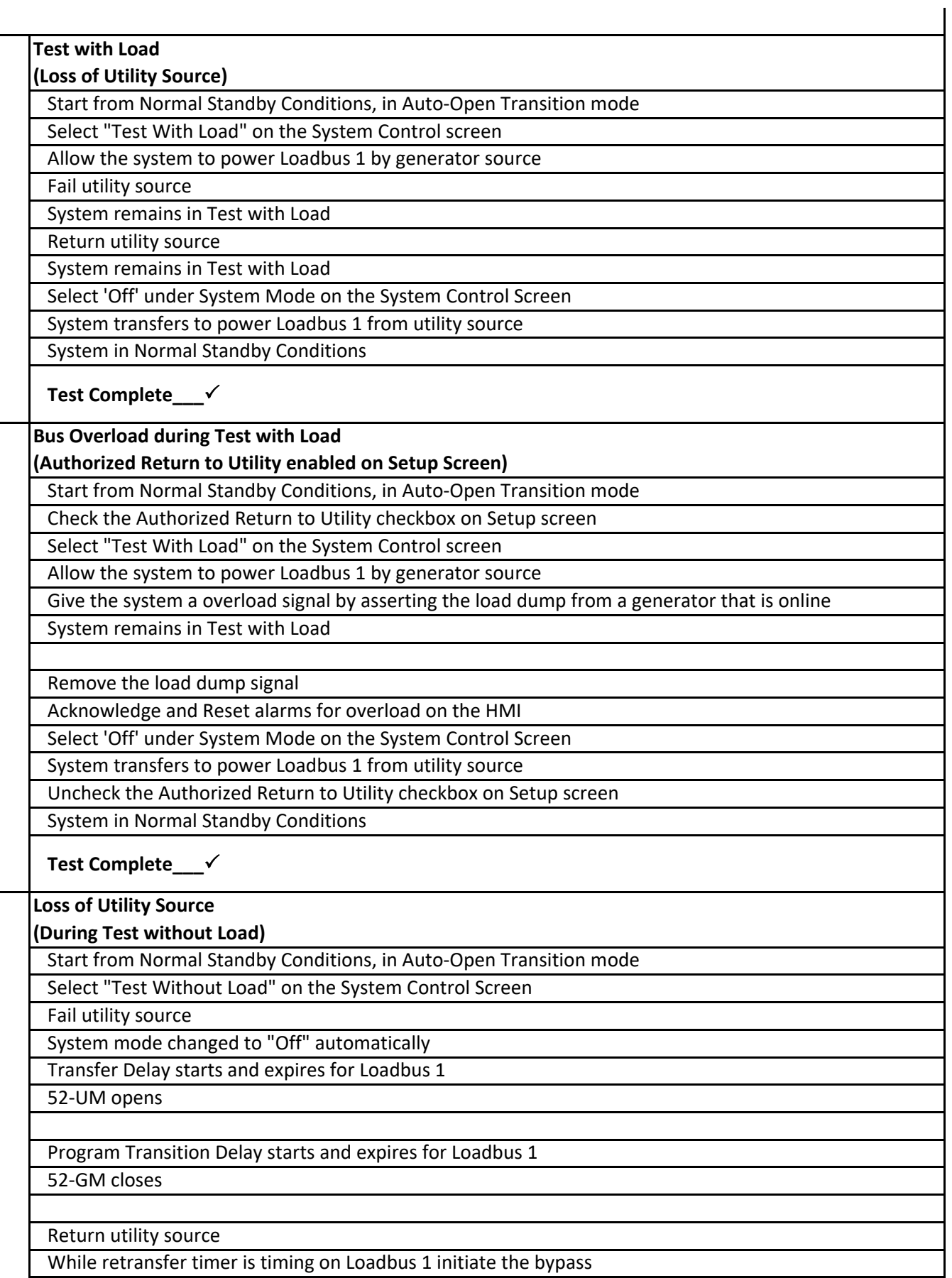

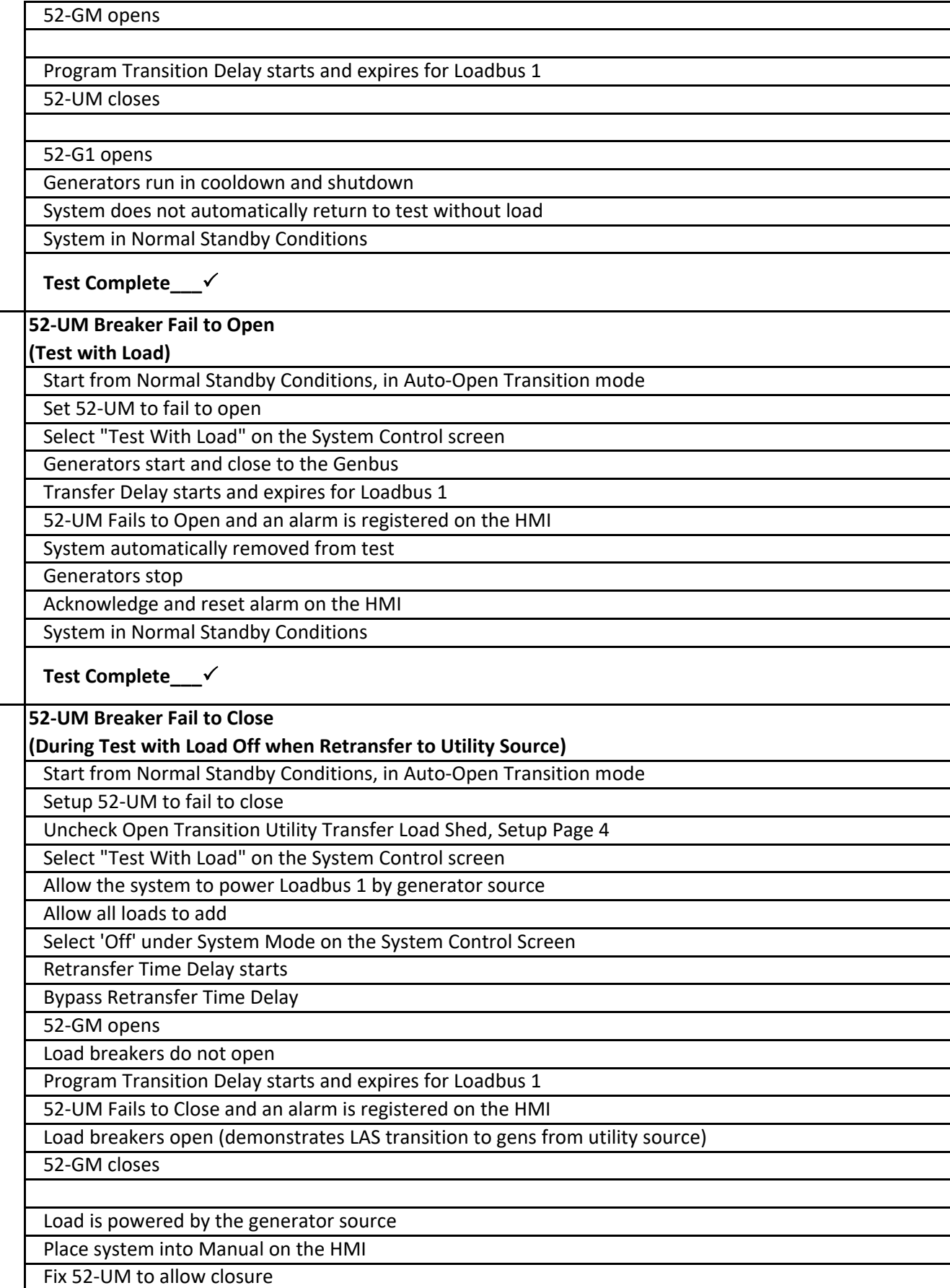

#### ORDER NO: 111348 WJ Hooper Production Plant OT Failures ‐ Test Modes

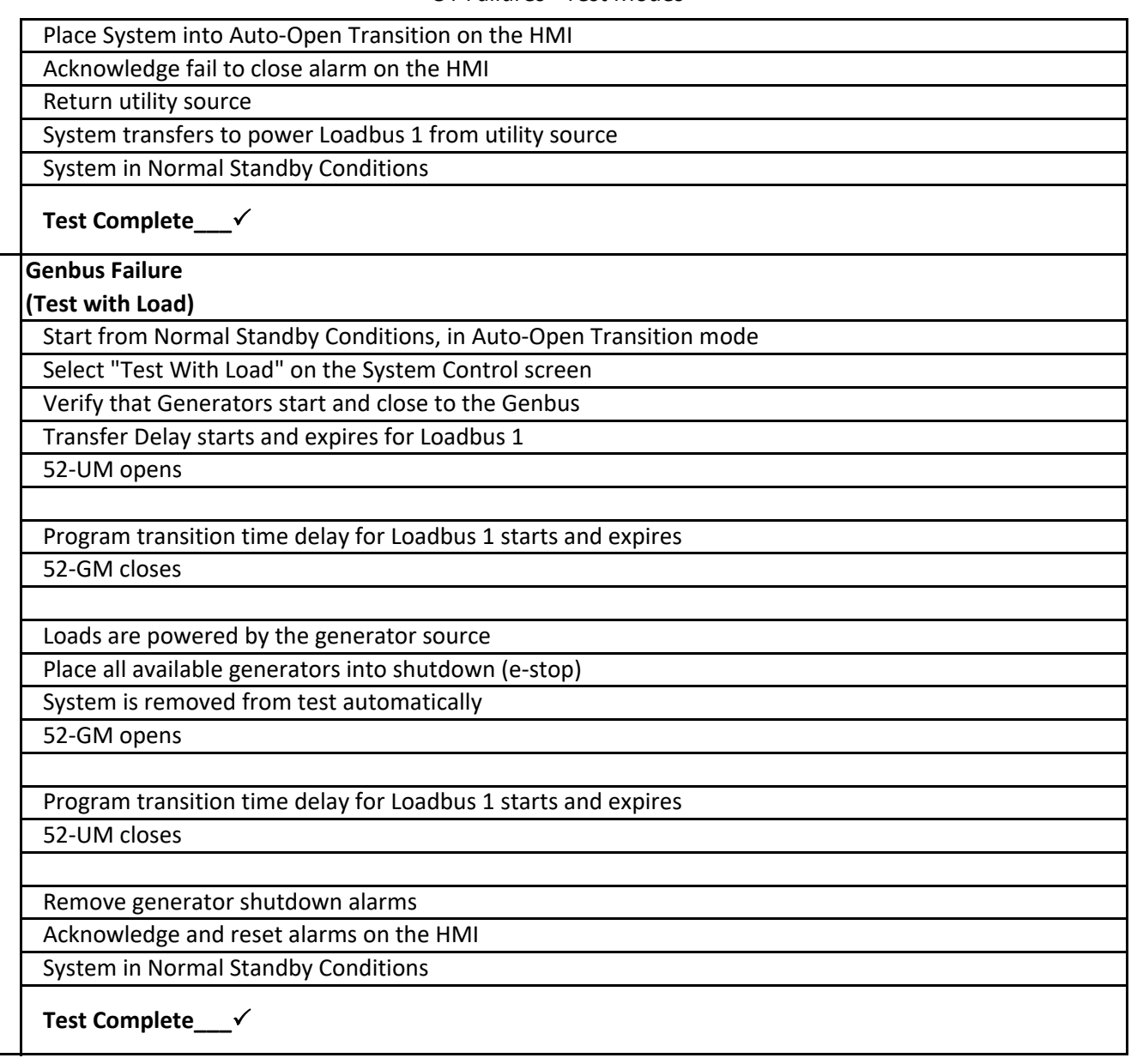

#### ORDER NO: 111348 WJ Hooper Production Plant Scheduler Test

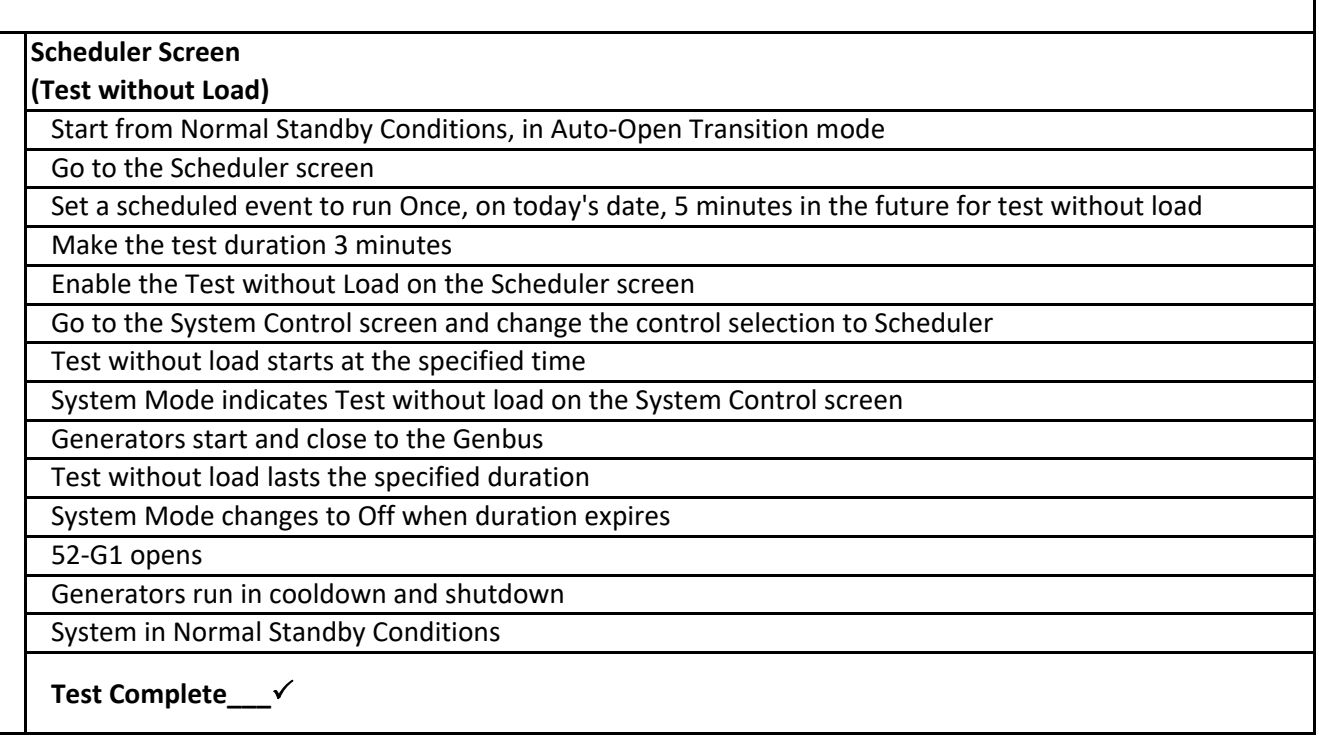

 $\hat{\mathbf{r}}$ 

#### ORDER NO: 111348 WJ Hooper Production Plant Software Archive

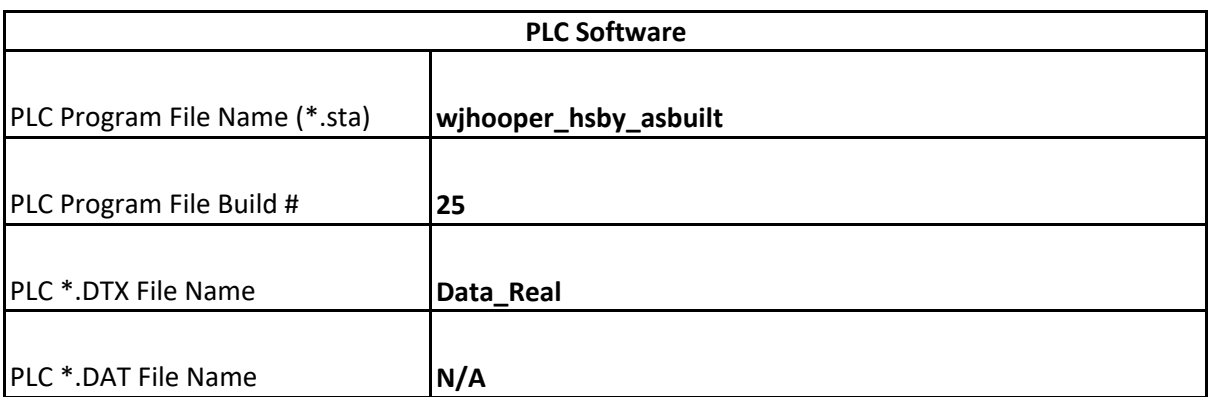

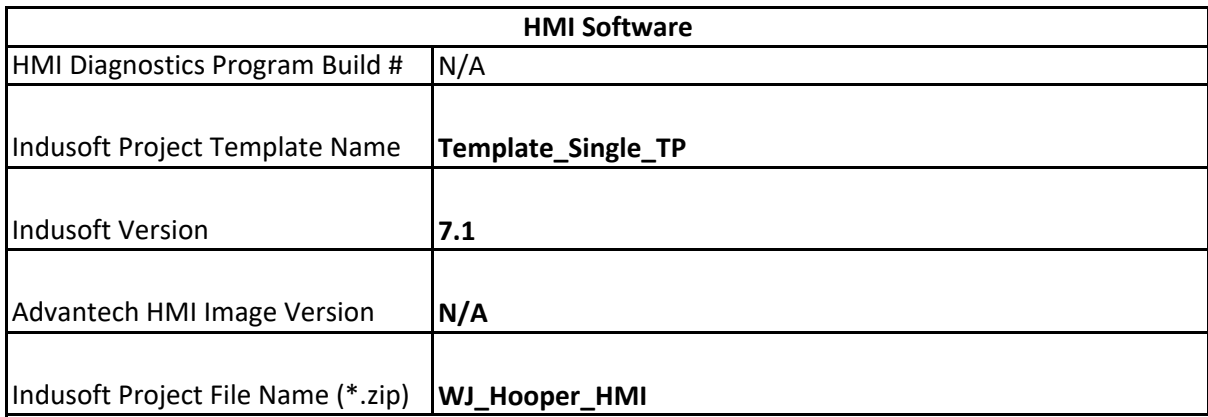

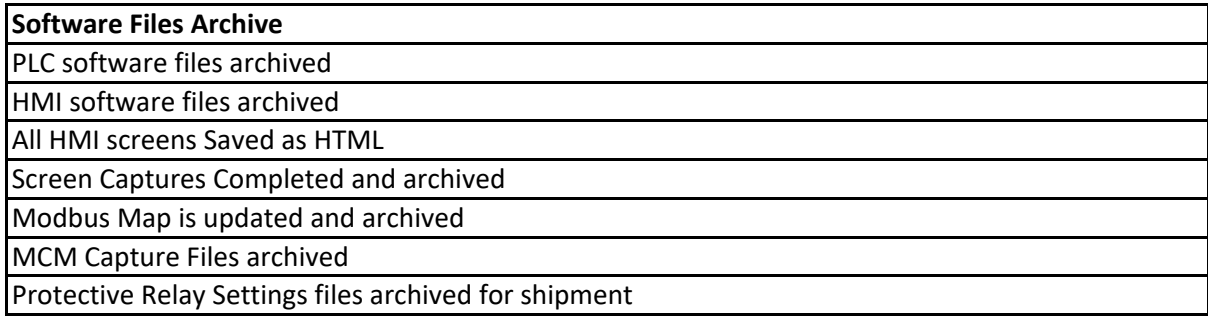

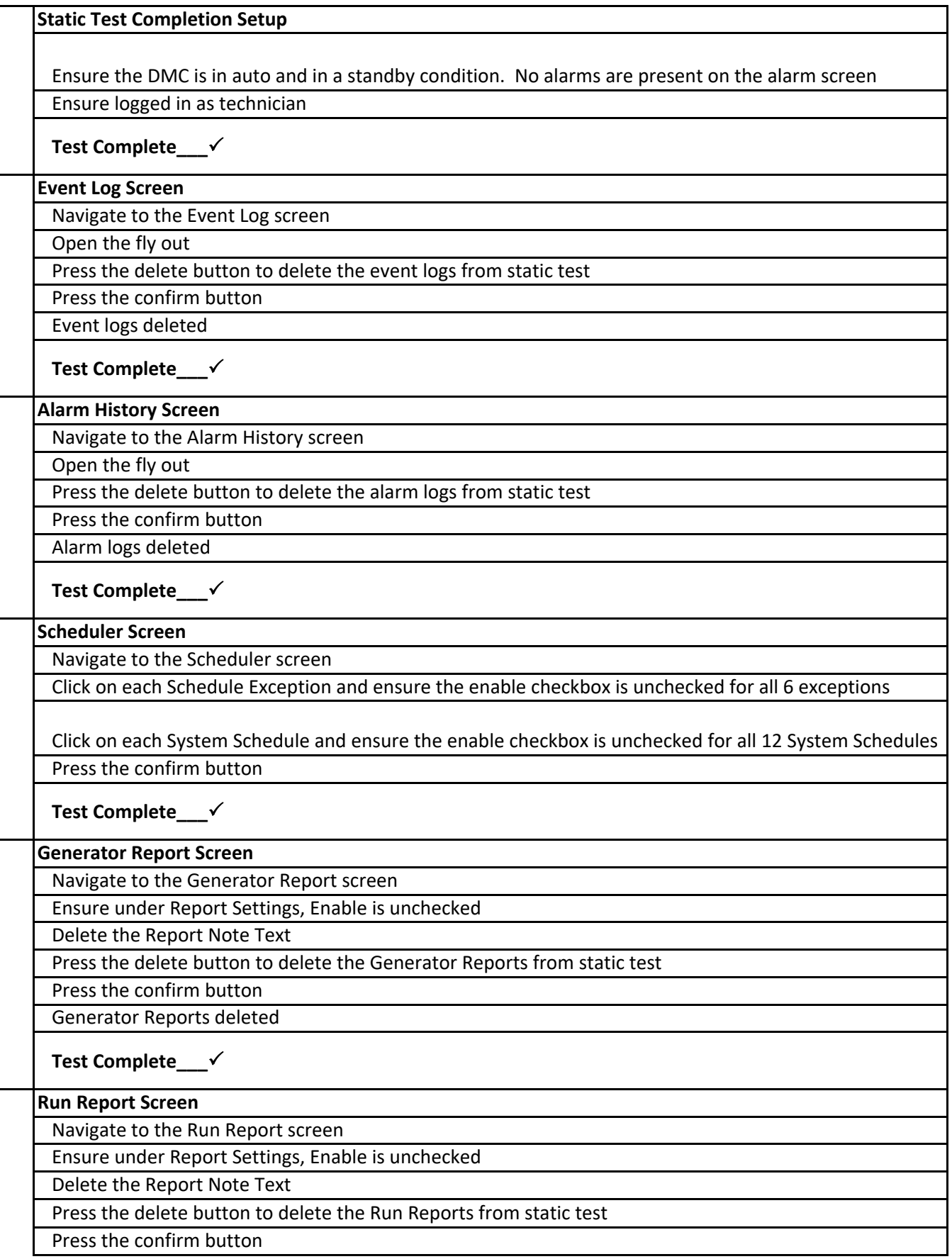

#### Run Reports deleted

## **Test Complete\_\_\_**

#### **System Settings Restoration**

Restore the system settings screens for static shipment by ensuring system is in manual, zero generators are online

Verify Information screen settings match to project settings

Verify Setup screens values match to project settings

Verify Load Demand screen setup values match to project settings

Verify Load Control screens setup values match to project settings

**Test Complete\_\_\_**

#### **PLC/HMI Power down**

System Control Transition Type in Manual before PLC/HMI power down for shipment

#### **Test Complete\_\_\_**